#### **Circuitos Elétricos III**

Prof. Danilo Melges

Depto. de Eng. Elétrica

Universidade Federal de Minas Gerais

#### **Filtros Ativos – parte 2**

#### Filtros Butterworth

 $\bullet$ Função de Transferência do Butterworth de ganho unitário:

$$
|H(j\omega)| = \frac{1}{\sqrt{1 + (\omega/\omega_c)^{2n}}},
$$

onde n é a ordem do filtro.

#### **Características do Filtro:**

- $\bullet$  $\omega_{_{\text{C}} }$ é a freqüência de corte para todos os valores de n.
- $\bullet$ • P/ n grande, o denominador estará próximo a 1, quando ω $<$ ω $_{\rm c}$ .
- $\bullet$ **O** expoente de (ω<ω<sub>c</sub>) é sempre par (condição necessária para que o filtro seja realizável).

#### Determinando H(s)

$$
|H(j\omega)| = \frac{1}{\sqrt{1 + (\omega/\omega_c)^{2n}}},
$$

 $\bullet$ • Consideremos o filtro protótipo com freq. de corte  $ω_c=1$  rad/s (ω<sup>2</sup>=  $\mathsf{S}^2)$ :

$$
|H(j\omega)|^2 = \frac{1}{1+\omega^{2n}} = \frac{1}{1+(-s^2)^n} = \frac{1}{1+(-1)^n s^{2n}}
$$

 Mas:  $|H(j\omega)|^2 = H(s)H(-s).$  $\bullet$ 

Logo:

$$
H(s)H(-s) = \frac{1}{1 + (-1)^n s^{2n}}.
$$

# Determinando H(s)

 $H(s)H(-s) = \frac{1}{1 + (-1)^n s^{2n}}$ 

 $\bullet$ Como determinar H(s)?

1. Resolver o polinômio do denominador:

 $1+(-1)^n s$ ) $2n$   $=$   $0$ 

- 2. Atribuir raízes negativas (semi-plano esquerdo) a H(s) e raízes positivas a H(-s).
- 3. Combinar termos do denominador para formar fatores deprimeira e segunda ordem.
- $\bullet$  Posteriormente, pode-se aplicar mudanças de escala sobre o filtro protótipo para obter-se o filtro desejado.

#### Exercício

 $\bullet$ Determinar H(s) para n=2

$$
1+(-1)^n s^{2n}=0
$$

$$
1 + (-1)^2 s^4 = 0
$$
  
\n
$$
s_1 = 1 \le 45^\circ = 1/\sqrt{(2)} + j/\sqrt{(2)}
$$
  
\n
$$
s_2 = 1 \le 135^\circ = -1/\sqrt{(2)} + j/\sqrt{(2)}
$$
  
\n
$$
s_3 = 1 \le 225^\circ = -1/\sqrt{(2)} - j/\sqrt{(2)}
$$
  
\n
$$
s_4 = 1 \le 315^\circ = 1/\sqrt{(2)} - j/\sqrt{(2)}
$$

As raízes do denominador estão igualmente espaçadas sobre o círculo unitário.

## Exercício

 $\bullet$ Determinar H(s) para n=2

$$
1 + (-1)^n s^{2n} = 0
$$
  
\n
$$
1 + (-1)^2 s^4 = 0
$$
  
\n
$$
s_1 = 1 \cdot 45^\circ = 1/\sqrt{(2)} + j/\sqrt{(2)}
$$
  
\n
$$
s_2 = 1 \cdot 4135^\circ = -1/\sqrt{(2)} + j/\sqrt{(2)}
$$
  
\n
$$
s_3 = 1 \cdot 4225^\circ = -1/\sqrt{(2)} - j/\sqrt{(2)}
$$
  
\n
$$
s_4 = 1 \cdot 4315^\circ = 1/\sqrt{(2)} - j/\sqrt{(2)}
$$

 $\bullet$  $\sim$  s<sub>2</sub> e s<sub>3</sub> estão no semi-plano esquerdo, logo:  $H(s) = \frac{1}{(s+1/\sqrt{(2)}-j/\sqrt{(2)})(s+1/\sqrt{(2)}+j/\sqrt{(2)})} = \frac{1}{(s^2+\sqrt{(2)}s+1)}$ 

# Polinômios de Butterworth normalizados

 $\bullet$ Como determinar H(s)?

1  
\n
$$
(s+1)
$$
\n2  
\n
$$
(s^2 + \sqrt{2})s + 1
$$
\n3  
\n
$$
(s+1)(s^2 + s + 1)
$$
\n4  
\n
$$
(s+1)(s^2 + 0.765s + 1)(s^2 + 1.848s + 1)
$$
\n5  
\n
$$
(s+1)(s^2 + 0.618s + 1)(s^2 + 1.618s + 1)
$$
\n6  
\n
$$
(s^2 + 0.518s + 1)(s^2 + \sqrt{2})s + 1)(s^2 + 1.932s + 1)
$$
\n7  
\n
$$
(s+1)(s^2 + 0.445s + 1)(s^2 + 1.247s + 1)(s^2 + 1.802s + 1)
$$
\n8  
\n
$$
(s^2 + 0.390s + 1)(s^2 + 1.111s + 1)(s^2 + 1.6663s + 1)(s^2 + 1.962s + 1)
$$

Polinômios de Butterworth ( $\omega_c$ =1 rad/s): formado por produtos de fatores de 1a e 2a ordem em s.

# Polinômios de Butterworth normalizados

 $\bullet$ Como determinar H(s)?

1  
\n
$$
(s+1)
$$
\n2  
\n
$$
(s^{2}+\sqrt{2})s+1
$$
\n3  
\n
$$
(s+1)(s^{2}+s+1)
$$
\n4  
\n
$$
(s+1)(s^{2}+0.765s+1)(s^{2}+1.848s+1)
$$
\n5  
\n
$$
(s+1)(s^{2}+0.618s+1)(s^{2}+1.618s+1)
$$
\n
$$
(s^{2}+0.518s+1)(s^{2}+\sqrt{2})s+1)(s^{2}+1.932s+1)
$$
\n7  
\n
$$
(s+1)(s^{2}+0.445s+1)(s^{2}+1.247s+1)(s^{2}+1.802s+1)
$$
\n8  
\n
$$
(s^{2}+0.390s+1)(s^{2}+1.111s+1)(s^{2}+1.6663s+1)(s^{2}+1.962s+1)
$$

Polinômios de Butterworth ( $\omega_c$ =1 rad/s): formado por produtos de fatores de 1a e 2a ordem em s.

 $\bullet$ Construímos os filtros com base em polinômios de 1a e 2a ordem:

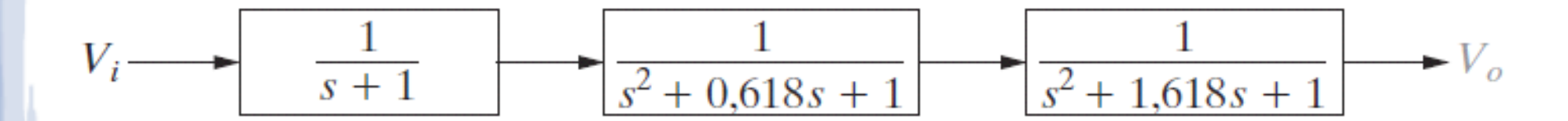

Polinômios de Butterworth: formado por produtos de fatores de 1a e 2a ordem em s.

 $\bullet$ Construímos os filtros com base em polinômios de 1a e 2a ordem:

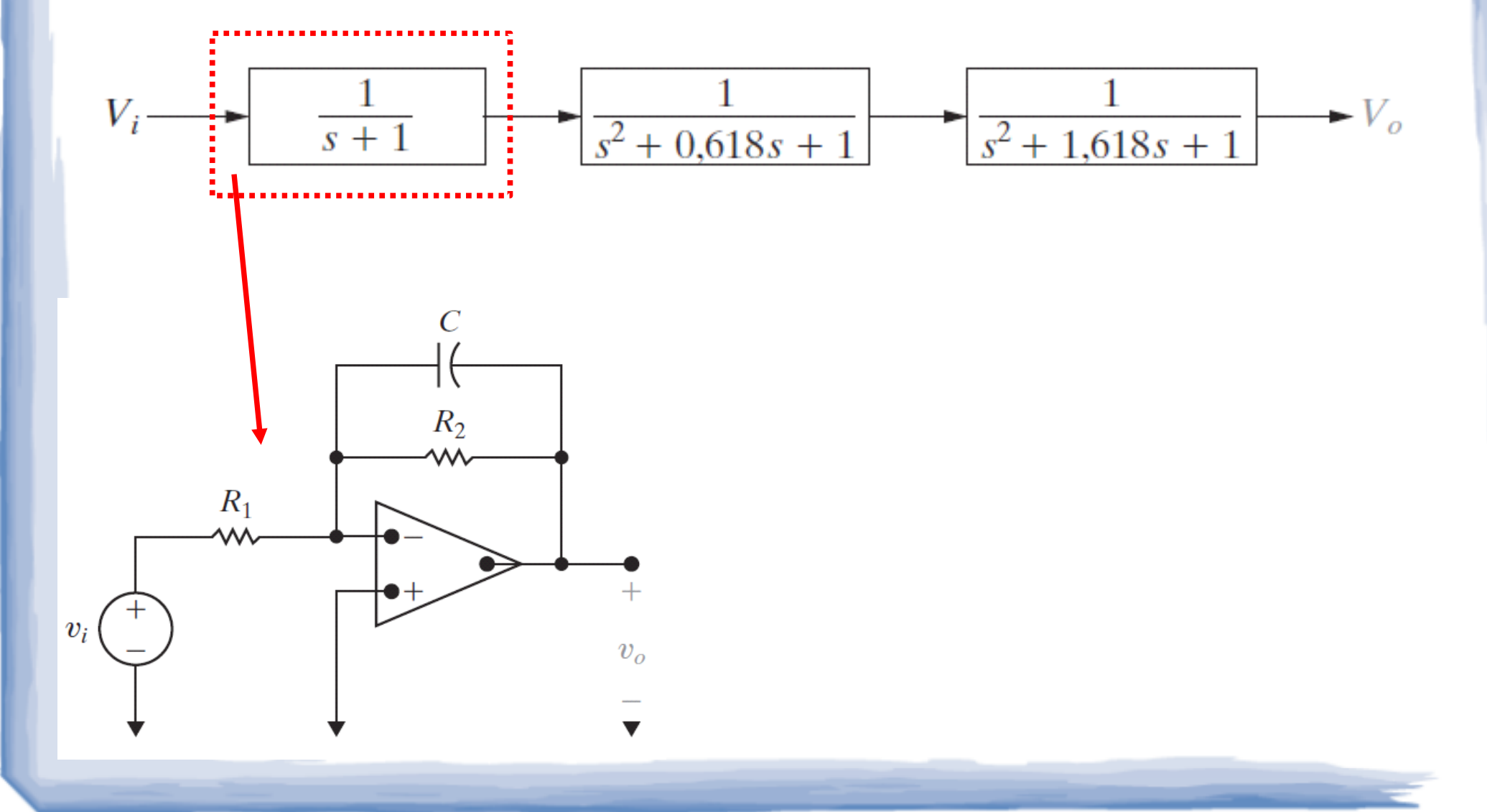

 $\bullet$ Construímos os filtros com base em polinômios de 1a e 2a ordem:

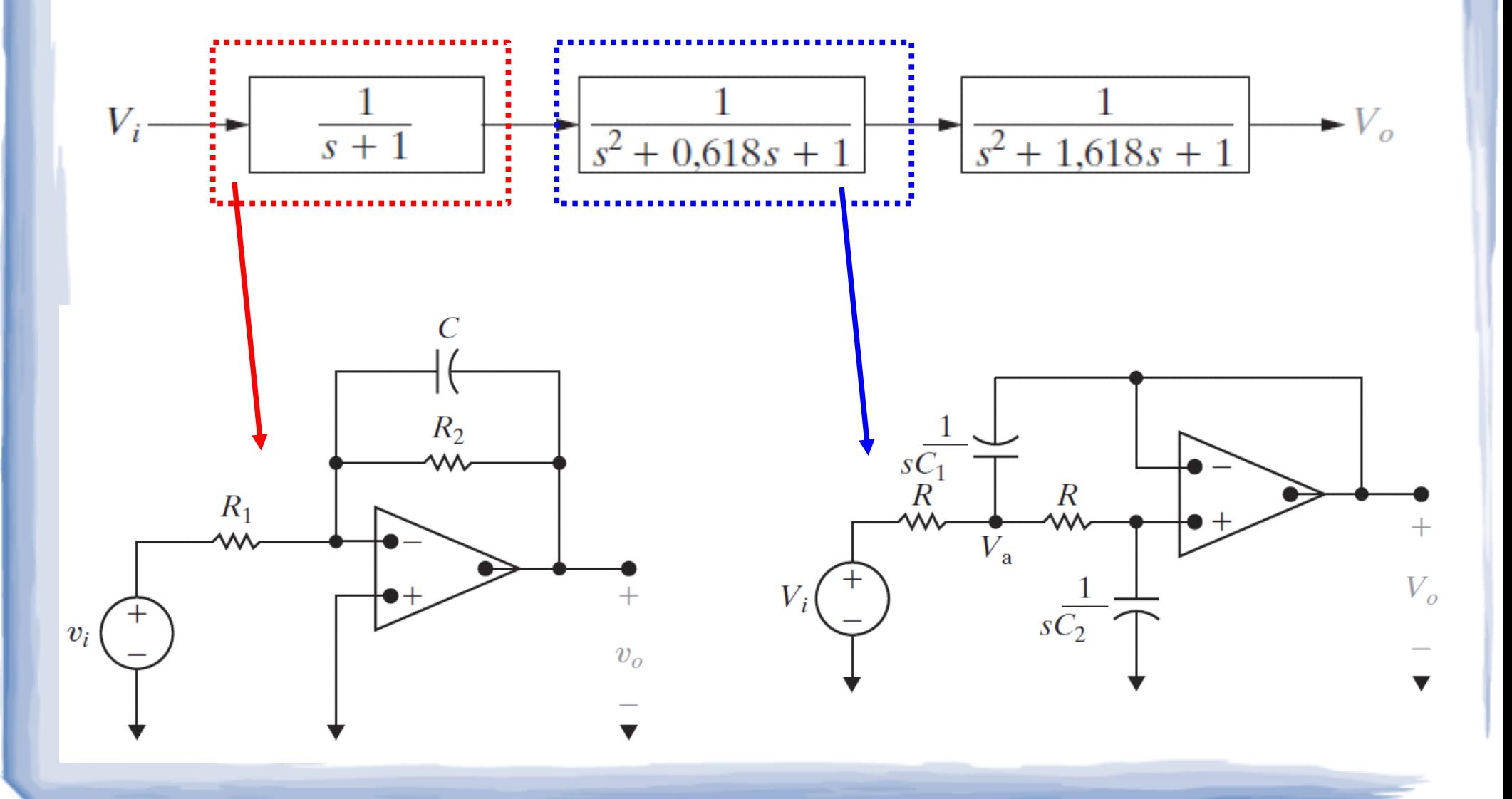

Obtendo o H(s) do filtro de 2a ordem:

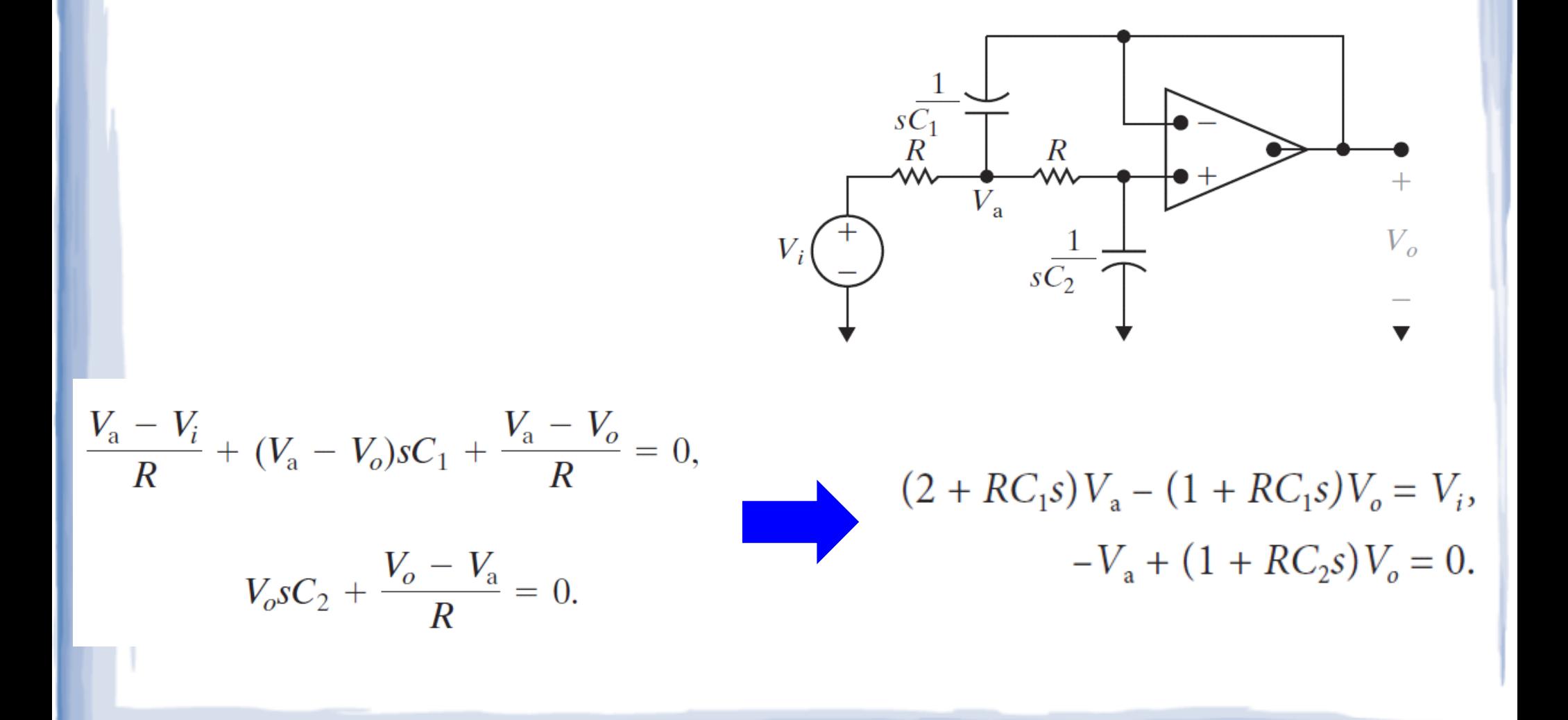

Empregando Cramer:

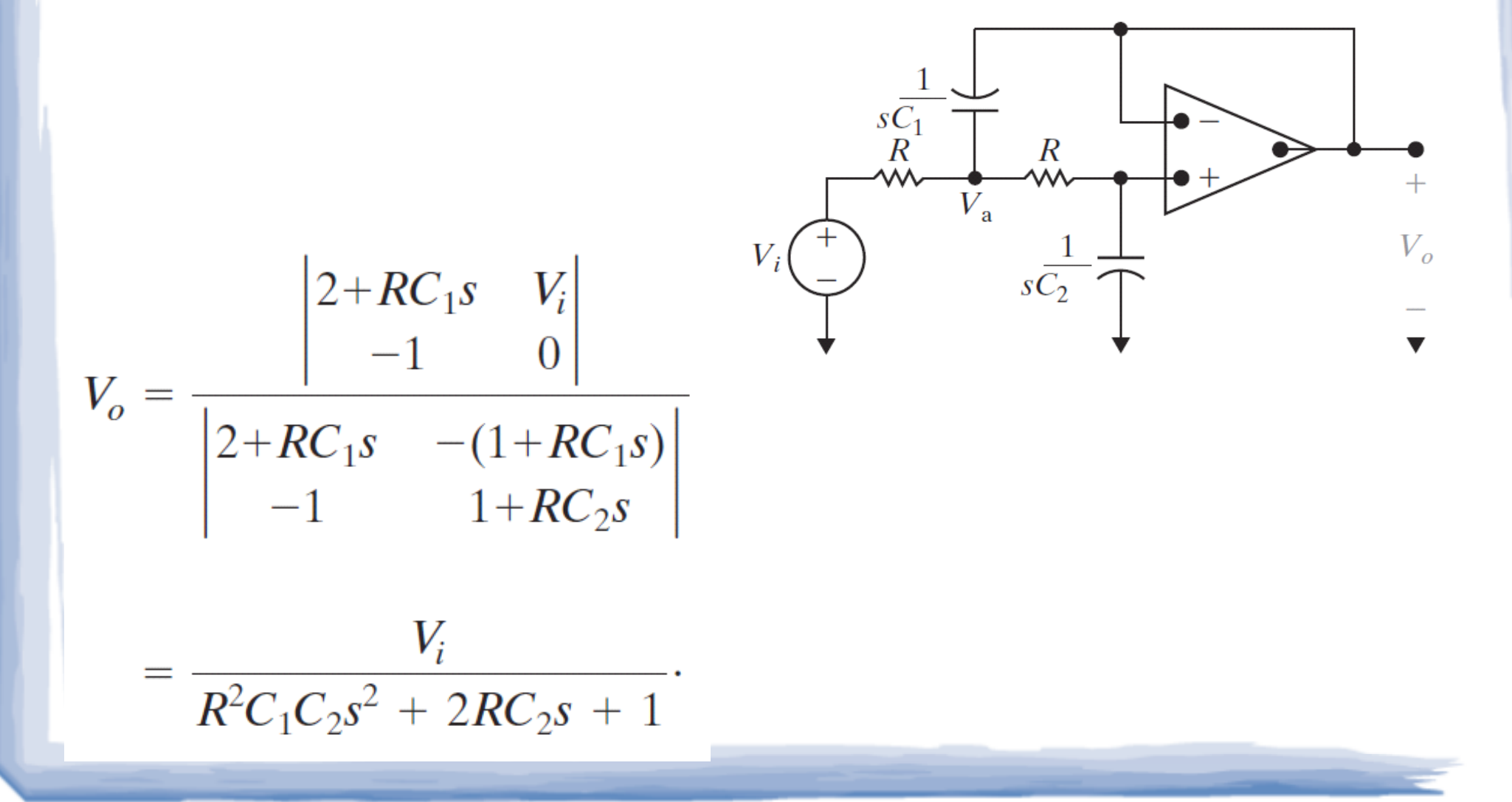

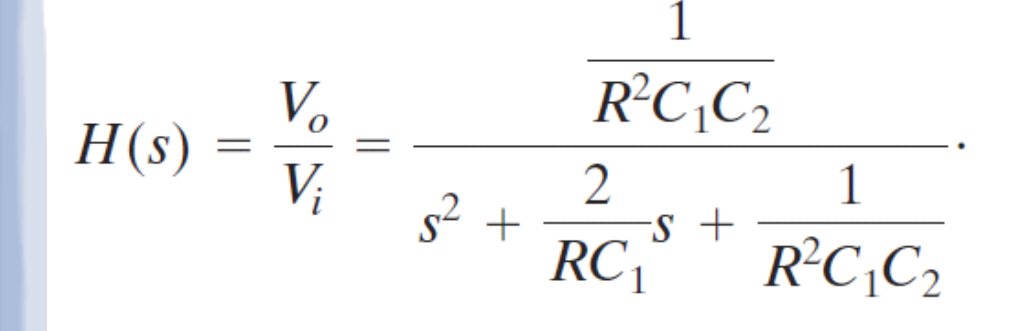

1

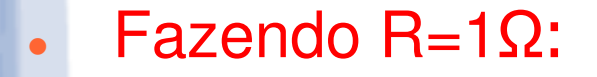

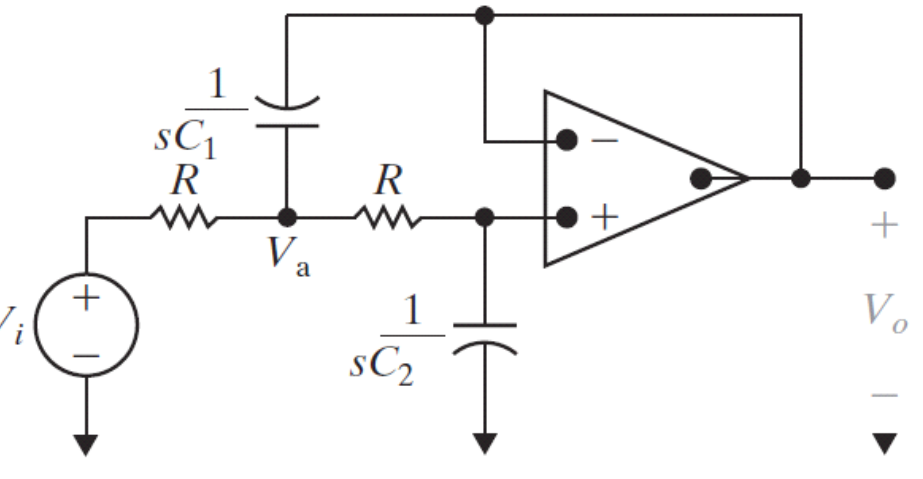

$$
H(s) = \frac{\frac{1}{C_1 C_2}}{s^2 + \frac{2}{C_1} s + \frac{1}{C_1 C_2}}.
$$

 Comparando H(s) obtido com um circuito de 2a ordem na cascata de Butterworth:

 $\bullet$ 

 $\bullet$ 

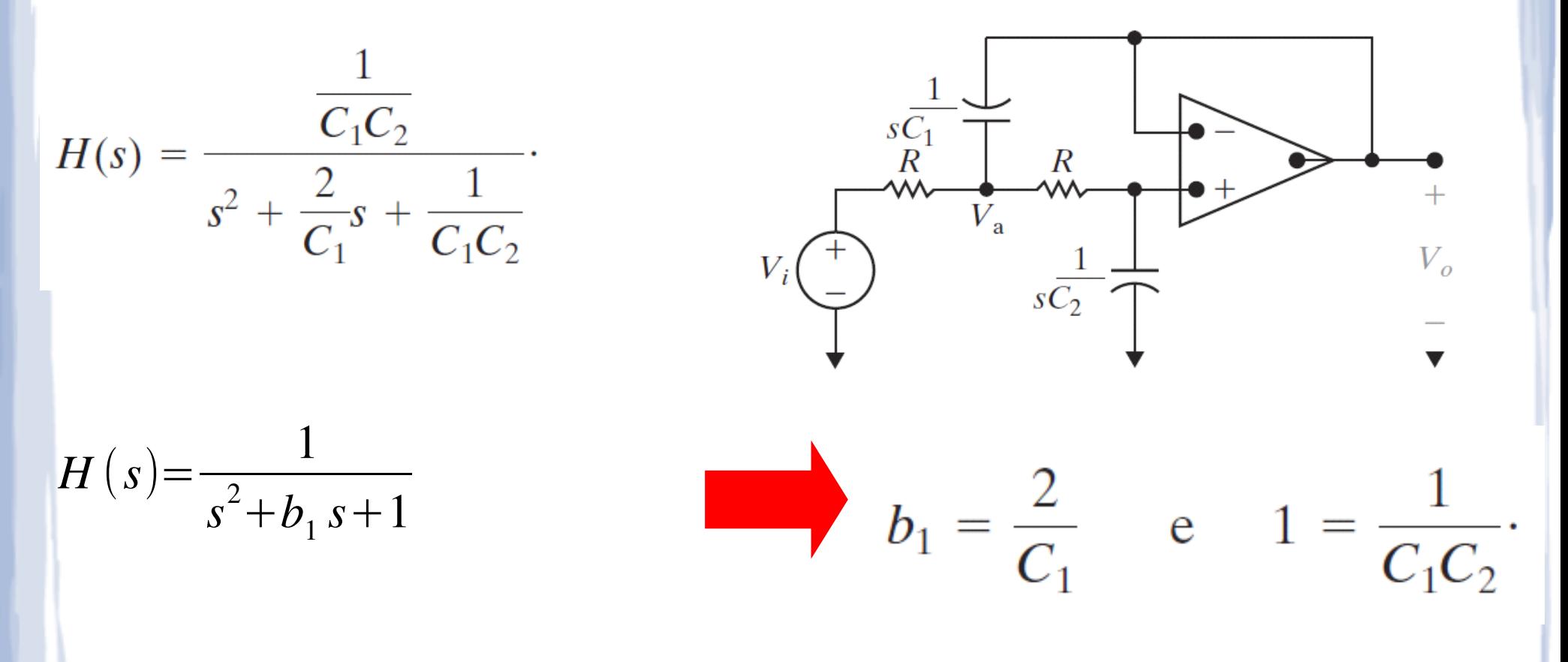

 Ou seja, sabemos projetar um Butterworth passa-baixas de nésima ordem com freqüência de corte 1 rad/s e ganho unitário.

 $\bullet$ • Projetar um filtro Butterworth passa-baixas de 4a ordem:  $f_c$ =500Hz, Ganho=10. Utilizar a maior quantidade de resistores de 1kΩpossível.

# Polinômios de Butterworth normalizados

 $\bullet$ Como determinar H(s)?

1  
\n
$$
(s+1)
$$
\n2  
\n
$$
(s+1)(s^2+s+1)
$$
\n3  
\n4  
\n
$$
(s^2+0.765s+1)(s^2+1.848s+1)
$$
\n5  
\n
$$
(s+1)(s^2+0.618s+1)(s^2+1.618s+1)
$$
\n6  
\n
$$
(s^2+0.518s+1)(s^2+\sqrt{2})s+1)(s^2+1.932s+1)
$$
\n7  
\n
$$
(s+1)(s^2+0.445s+1)(s^2+1.247s+1)(s^2+1.802s+1)
$$
\n8  
\n
$$
(s^2+0.390s+1)(s^2+1.111s+1)(s^2+1.6663s+1)(s^2+1.962s+1)
$$

 Projetar um filtro Butterworth passa-baixas de 4a ordem: f' <sup>c</sup>=500Hz, Ganho=10. Utilizar a maior quantidade de resistores de 1kΩ possível.

Polinômios de 4a ordem (Tabela):

$$
(s^2+0,765 s+1)(s^2+1,848 s+1)
$$

#### 1o estágio:

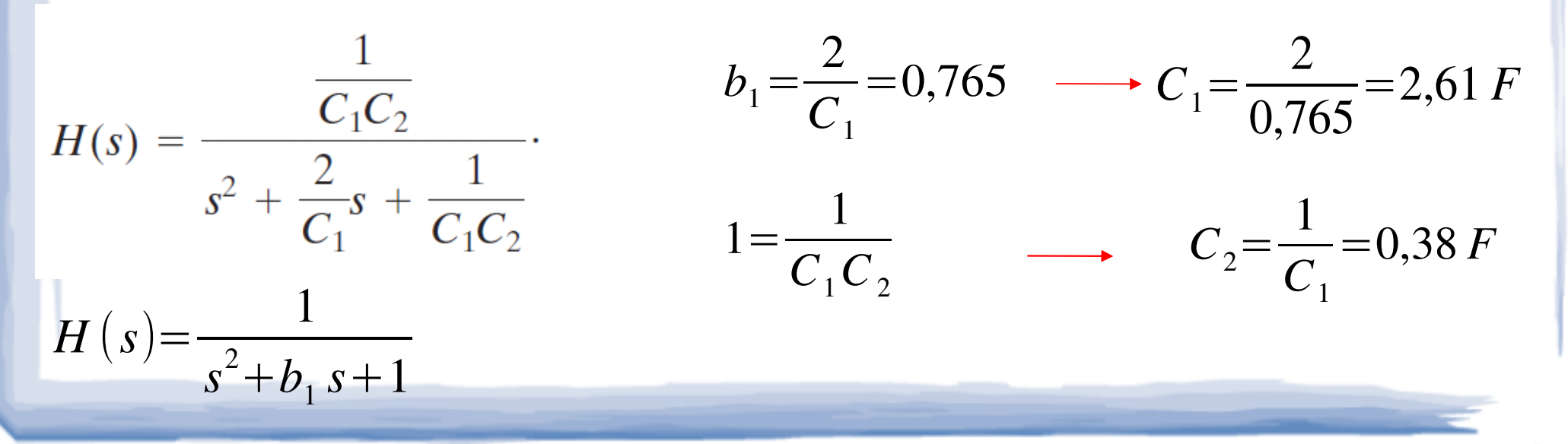

 Projetar um filtro Butterworth passa-baixas de 4a ordem: f' <sup>c</sup>=500Hz, Ganho=10. Utilizar a maior quantidade de resistores de 1kΩ possível.

Polinômios de 4a ordem (Tabela):

$$
(s^2+0,765 s+1)(s^2+1,848 s+1)
$$

#### 2o estágio:

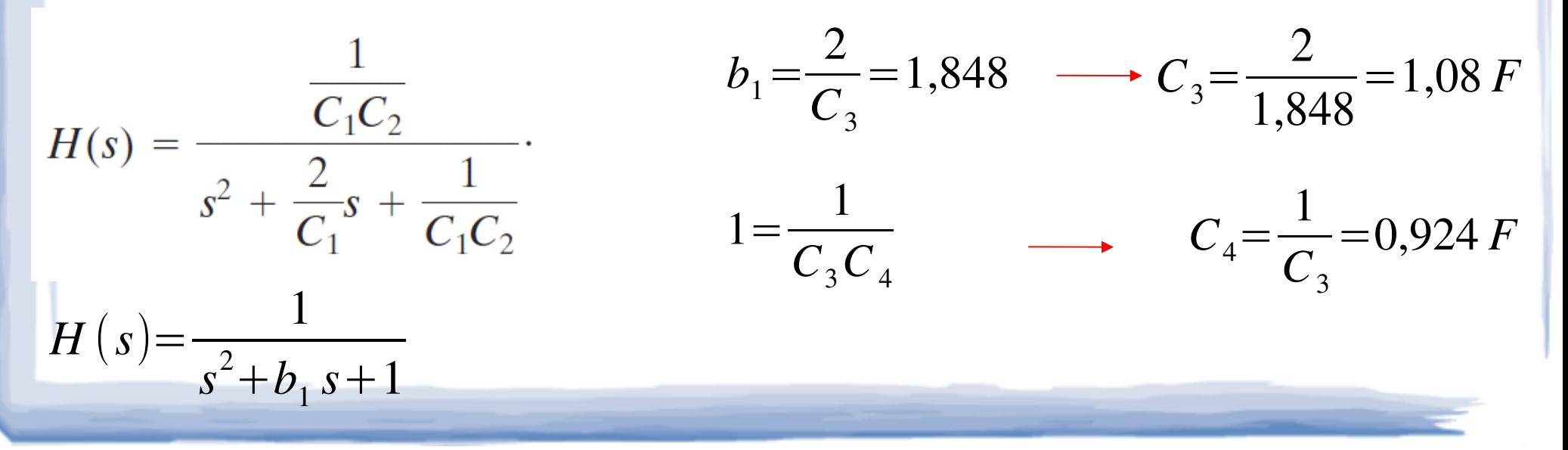

 Projetar um filtro Butterworth passa-baixas de 4a ordem: f' $_{\rm c}$ =500Hz, Ganho=10. Utilizar a maior quantidade de resistores de 1kΩ possível.

 $\bullet$ 

Os valores encontrados nos dão uma freqüência de corte de 1rad/s.Para converter para a f $_{\rm c}$ =500Hz => k<sub>f</sub>=2π.500Hz/(1)=3.141

Também precisamos converter para ka=1kΩ/1Ω=1.000.

 $\bullet$ • Projetar um filtro Butterworth passa-baixas de 4a ordem:  $f_c$ =500Hz, Ganho=10. Utilizar a maior quantidade de resistores de 1kΩpossível.

Aplicando os fatores de escala: 
$$
R=1k\Omega
$$
  
\n $C_1' = \frac{C_1}{k_a k_f} = \frac{2,61}{3.141 \times 1.000} = 831 \text{ nF}$   
\n $C_2' = \frac{C_2}{k_a k_f} = \frac{0,38}{3.141 \times 1.000} = 121 \text{ nF}$   
\n $C_4' = \frac{0,924}{3.141 \times 1.000} = 294 \text{ nF}$ 

 $\bullet$ • Projetar um filtro Butterworth passa-baixas de 4a ordem:  $f_c$ =500Hz, Ganho=10. Utilizar a maior quantidade de resistores de 1kΩpossível.

Polinômios de 4a ordem (Tabela):

$$
(s^2+0,765 s+1)(s^2+1,848 s+1)
$$

Para obtermos um ganho de 10, pode-se criar um estágio amplificador (inversor) com o resistor de realimentação 10R=10kΩ

Projetar um filtro Butterworth passa-baixas de 4a ordem:  $f_c$ =500Hz, Ganho=10. Utilizar a maior quantidade de resistores de 1kΩpossível.

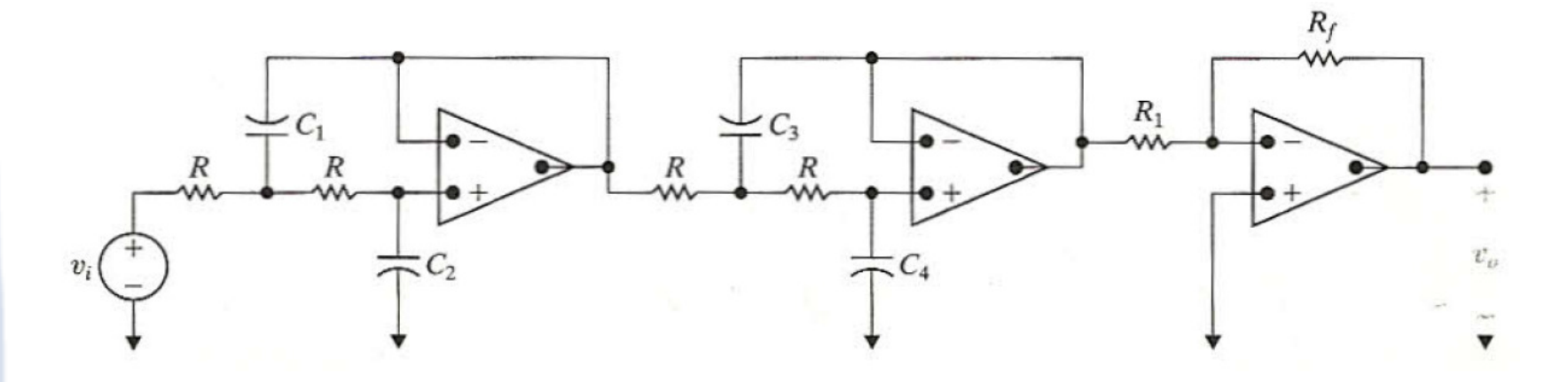

 $C_1' = 831$ nF *R*=1kΩ

 $\bm{C}_2$ *'*=121nF $R_i = 1k\Omega$ 

 $\boldsymbol{C}_3$ *'* <sup>=</sup>294nF*R* $f=10\mathrm{k}\,\Omega$ 

 $\boldsymbol{C}_4$ *'*=294nF

# Ordem de um filtro Butterworth

Quanto mais alta a ordem, mais próximo do ideal será o filtro.

 $\bullet$ 

- Quanto mais alta a ordem, maior o número de componentes.
- $\bullet$  Função do projetista: determinar o menor valor de n que atende às especificações do filtro.

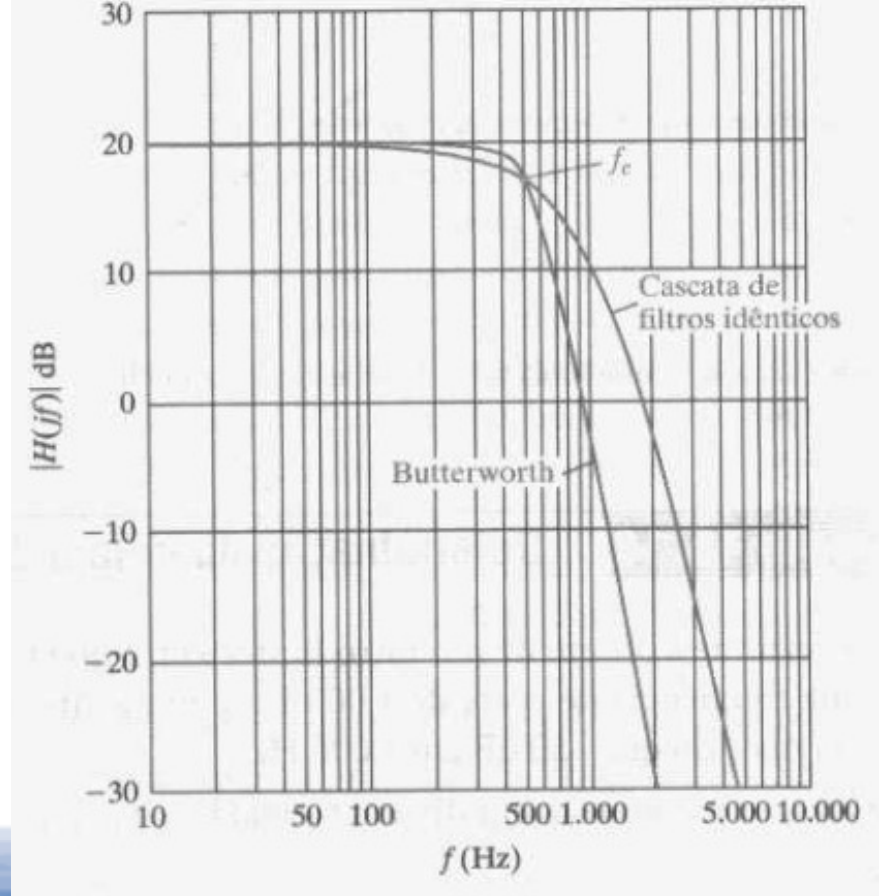

befinição em função da largura da faixa de transição: Α<sub>ρ</sub>, Α<sub>s</sub>, ω 1 ALAM 1111 p,  $\omega_{_{\mathbf{S}}\cdot\|}$  $\rightarrow$  A definição destes 4 parâmetros determina a ordem do filtro.

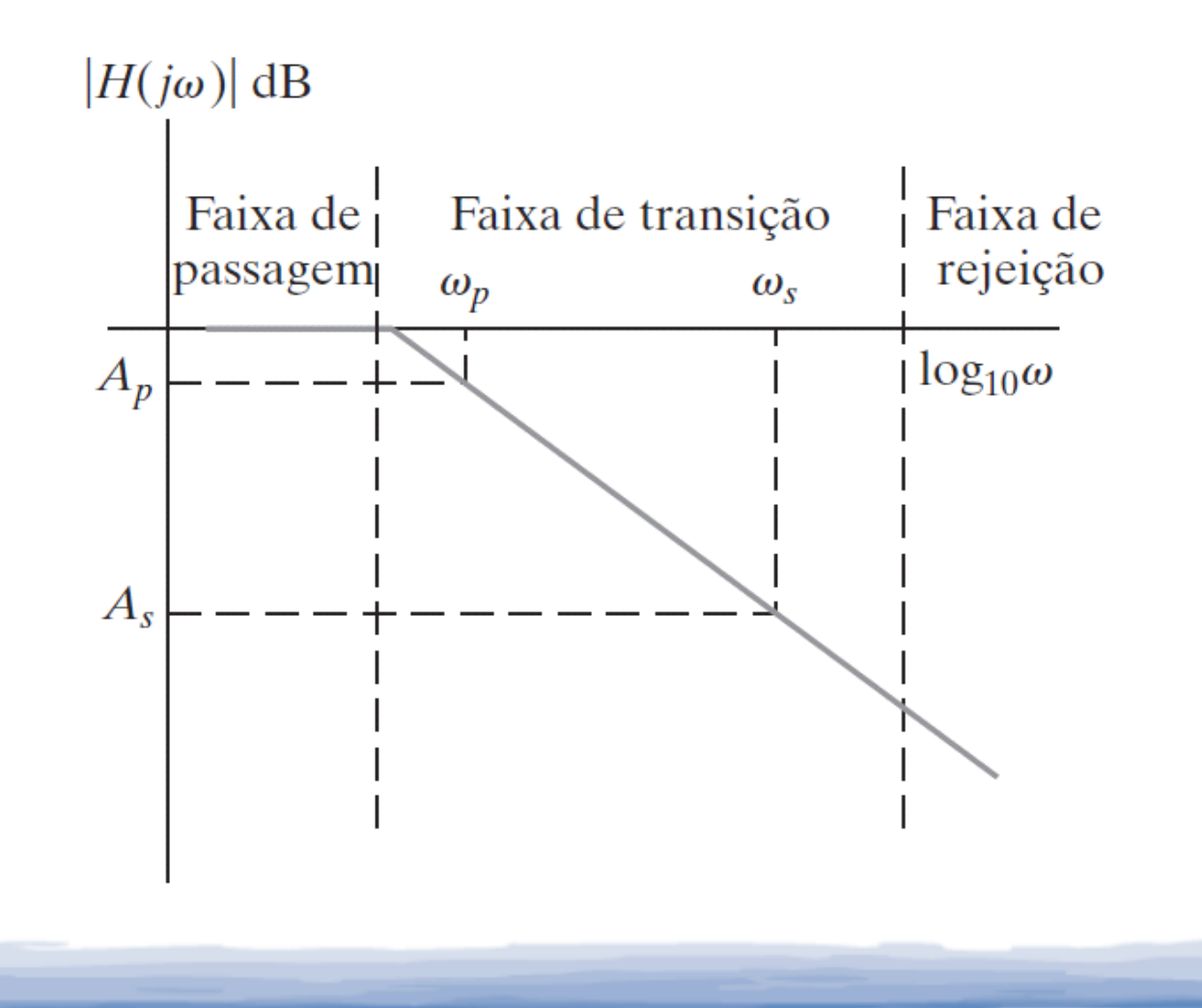

Como obter a ordem em função dos 4 parâmetros fornecidos?

1

$$
A_p = 20 \log_{10} \frac{1}{\sqrt{1 + \omega_p^{2n}}}
$$
  
\n
$$
A_p = 20 \log_{10} 1 - 20 \log (1 + \omega_p^{2n})^{1/2} = -10 \log_{10} (1 + \omega_p^{2n})
$$
  
\n
$$
A_s = 20 \log_{10} \frac{1}{\sqrt{1 + \omega_s^{2n}}}
$$
  
\n
$$
A_s = 20 \log_{10} 1 - 20 \log (1 + \omega_s^{2n})^{1/2} = -10 \log_{10} (1 + \omega_s^{2n})
$$

Como obter a ordem em função dos 4 parâmetros fornecidos?

$$
A_p = 20\log_{10} 1 - 20\log_{10} (1 + \omega_p^{2n})^{1/2} = -10\log_{10} (1 + \omega_p^{2n})
$$
  
10<sup>-0,1A<sub>p</sub></sup> = 1 +  $\omega_p^{2n}$ 

$$
A_s = 20\log_{10} 1 - 20\log_{10} (1 + \omega_s^{2n})^{1/2} = -10\log_{10} (1 + \omega_s^{2n})
$$
  
10<sup>-0,1A<sub>s</sub></sup> = 1 +  $\omega_s^{2n}$ 

$$
\left(\frac{\omega_s}{\omega_p}\right)^n = \frac{\sqrt{(10^{-0.1A_s} - 1)}}{\sqrt{(10^{-0.1A_p} - 1)}} = \frac{\sigma_s}{\sigma_p}
$$

Tomando o logaritmo dos dois lados:

$$
\left(\frac{\omega_s}{\omega_p}\right)^n = \frac{\sqrt{(10^{-0.1A_s} - 1)}}{\sqrt{(10^{-0.1A_p} - 1)}} = \frac{\sigma_s}{\sigma_p}
$$

$$
n\log_{10}\left(\frac{\omega_s}{\omega_p}\right) = \log_{10}\frac{\sigma_s}{\sigma_p}
$$

$$
n = \frac{\log_{10} \sigma_s / \sigma_p}{\log_{10} (\omega_s / \omega_p)}
$$

**Especificações de um filtro**  
**.** Entretanto, sendo 
$$
A_p = 20\log_{10} \frac{1}{\sqrt{2}} = -20\log_{10} \sqrt{2}
$$

$$
\sigma_p = \sqrt{(10^{-0.1A_p} - 1)} = \sqrt{(10^{-0.1(-20\log_{10}\sqrt{2})} - 1)}
$$

$$
\sigma_p = \sqrt{(10^{2\log_{10}\sqrt{2}} - 1)} = \sqrt{(10^{2\log_{10}\sqrt{2}} - 1)} = \sqrt{(10^{\log_{10}2} - 1)}
$$

$$
\sigma_p = 1
$$
  

$$
n = \frac{\log_{10} \sigma_s / \sigma_p}{\log_{10}(\omega_s / \omega_p)} = \frac{\log_{10} \sigma_s}{\log_{10}(\omega_s / \omega_p)}
$$

Assumindo também que a faixa de transição é acentuada: <sup>10</sup>-0,1As>>1

$$
\sigma_s = \sqrt{(10^{-0.1A_s} - 1)} \approx 10^{-0.05A_s}
$$

 $\log_{10}$ σ *s*≈0,05*As*

 $\bullet$ Logo:

0

$$
n = \frac{\log_{10} \sigma_s}{\log_{10}(\omega_s/\omega_p)} = \frac{-0.05 A_s}{\log_{10}(\omega_s/\omega_p)}
$$
  
Our  

$$
n = \frac{-0.05 A_s}{\log_{10}(f_s/f_p)}
$$

# Filtro Buterworth passa-altas

Filtro Butterworth protótipo passa-altas de n-ésima ordem:

- $\bullet$ Possui um polinômio de n-ésima ordem no denominador de H(s).
- $\bullet$ • Numerador de  $H(s)$ : s<sup>n</sup> .
- $\bullet$ Usamos filtros em cascata para obter H(s) desejado.

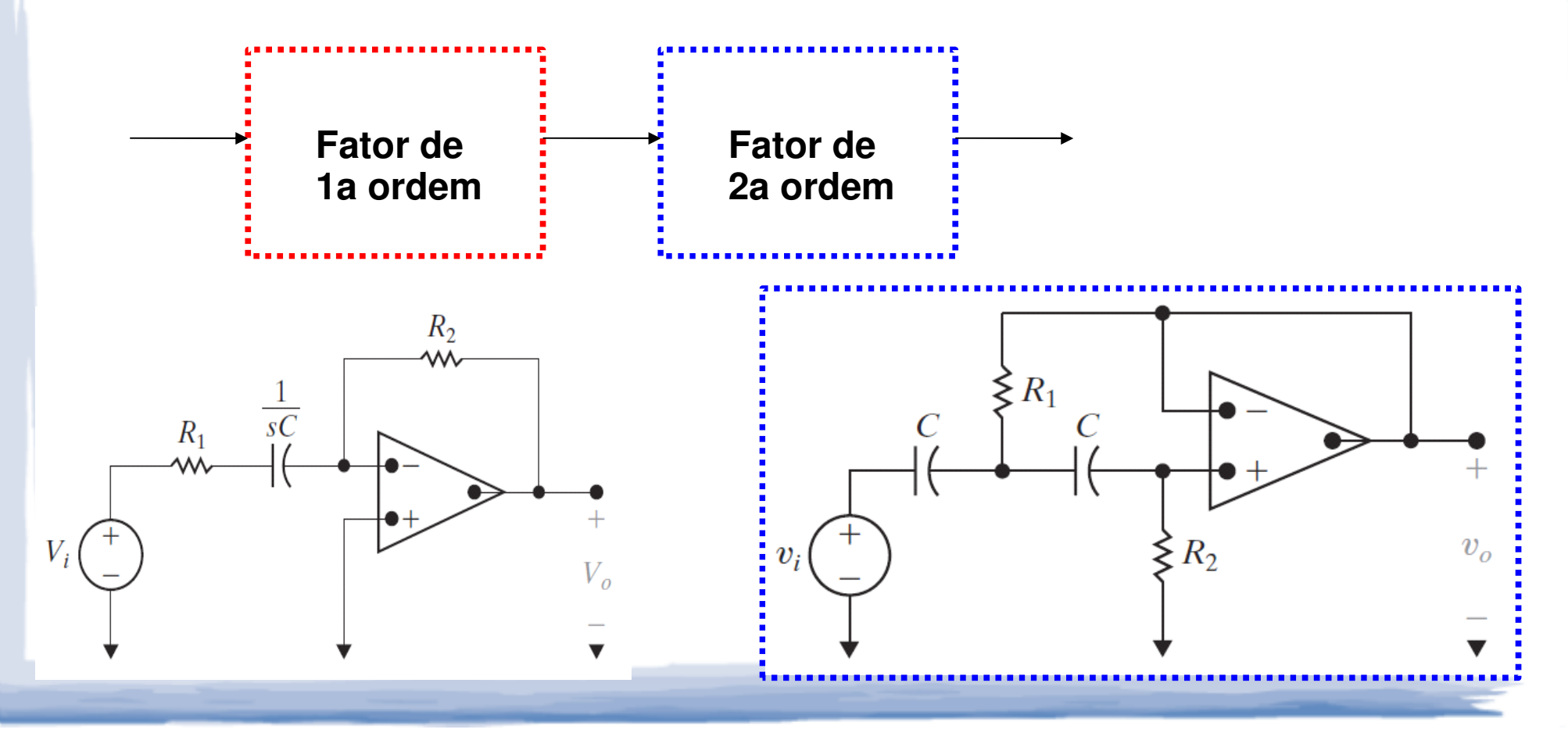

#### Filtro Buterworth passa-altas

Função de transferência para o circuito passa-altas de 2a ordem.

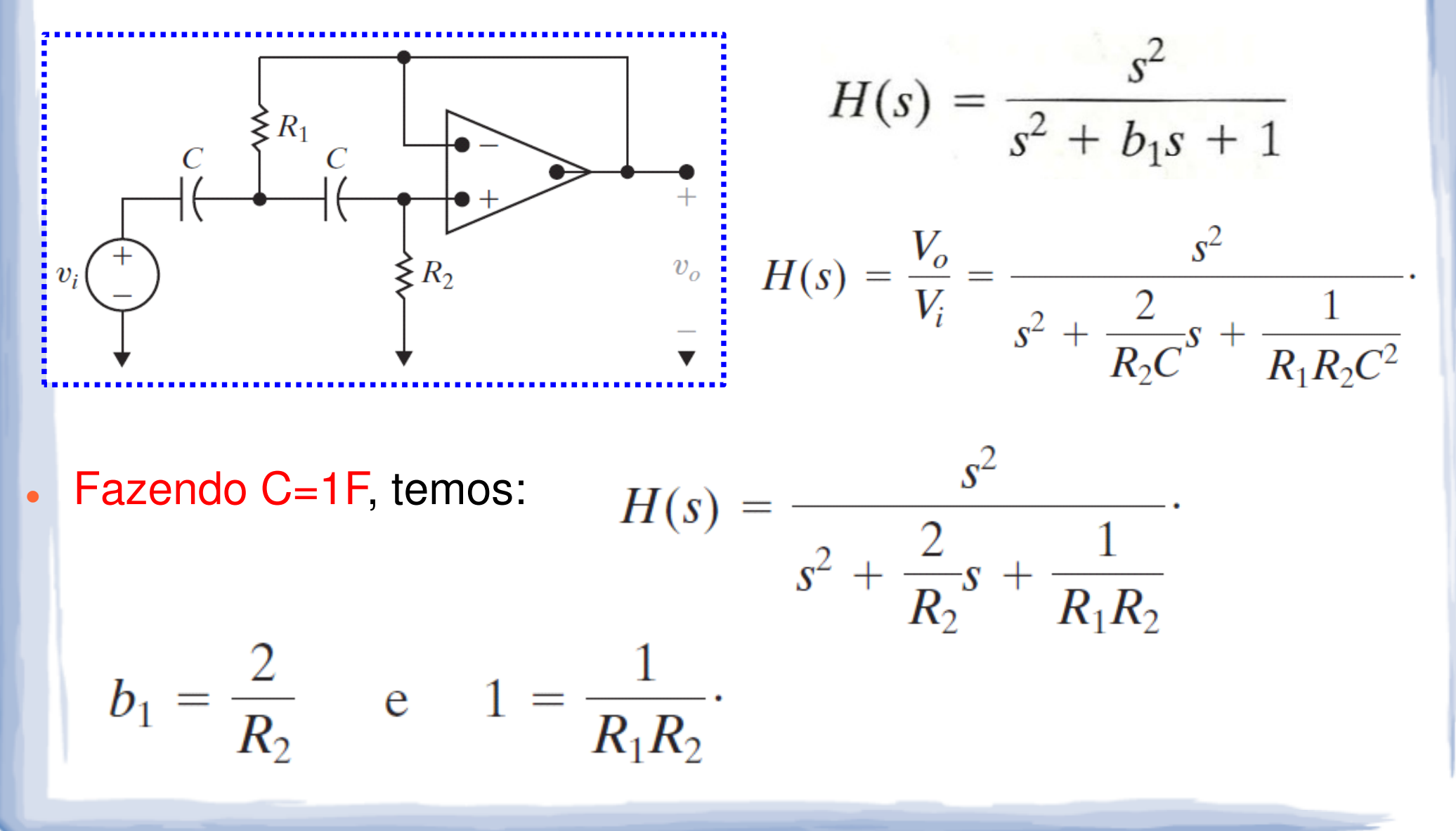

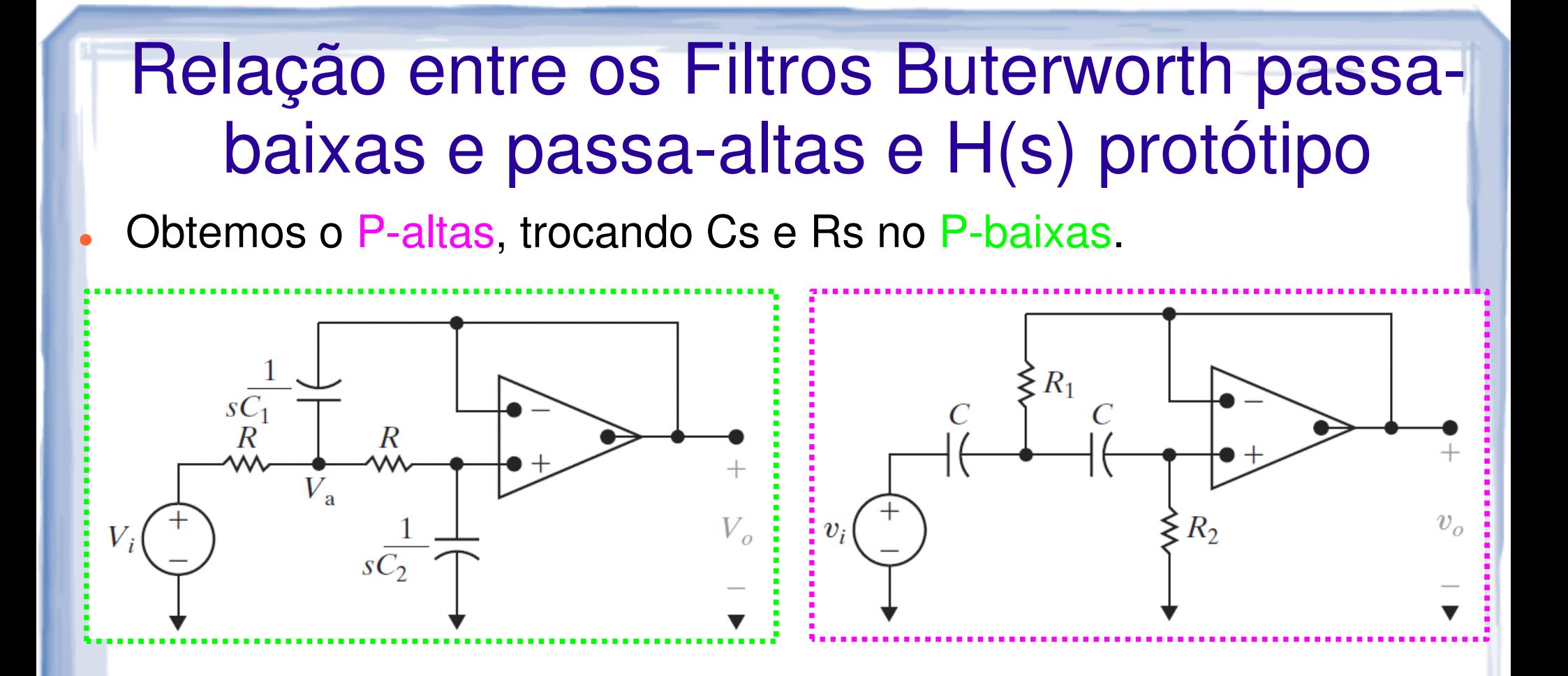

 $\bullet$  Obtemos H(s) do p-altas (protótipo) substituindo s por 1/s no H(s) do p-baixas (protótipo).

$$
H(s) = \frac{1}{s^2 + b_1 s + 1}
$$

$$
H(s) = \frac{s^2}{s^2 + b_1 s + 1}
$$

# Projeto de filtros passa-baixas ou passaaltas Butterworth

- Calcular valores de R e C, com base nos polinômios de Butterworth  $\bullet$ normalizados.
- $\bullet$  Realizar mudanças de escala de freqüência e amplitude→ circuito com valores reais de componentes e  $\omega_{\textrm{c}}$ ≠1rad/s.

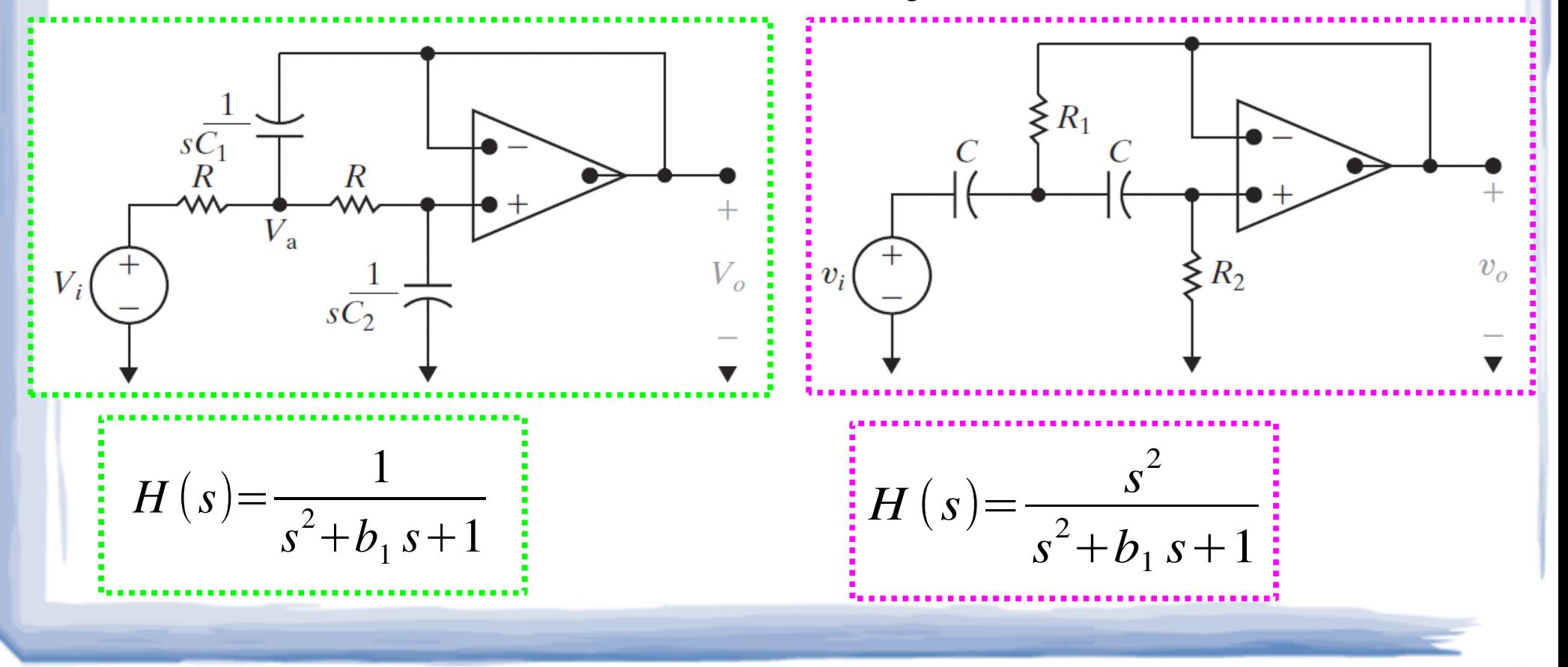

# Projeto de filtros passa-faixa e rejeita-faixa **Butterworth**

Passa-faixa: obtido por passa-baixas e passa-altas em cascata.

 $\bullet$ 

 $\bullet$ Rejeita-faixa: obtido por passa-baixas e passa-altas em paralelo.

PROBLEMA: esta abordagem leva a filtros com valores baixos de Q  $\rightarrow$ técnica funciona para freqüências de corte amplamente espaçadas.

• Supondo que p-baixas e p-altas tem a mesma freq. corte  $\rightarrow$ condição para o maior Q possível p/ p-faixa obtido por cascata.

$$
H(s) = \left(\frac{-\omega_c}{s + \omega_c}\right)\left(\frac{-s}{s + \omega_c}\right)
$$

 $\bullet$ 

$$
= \frac{s\omega_c}{s^2 + 2\omega_c s + \omega_c^2}
$$

$$
= \frac{0.5\beta s}{s^2 + \beta s + \omega_c^2}
$$

Que está na forma padrão de um filtro passa-faixa.

> $\beta = 2\omega_c$

$$
\omega_{o}=\omega_{c}.
$$

$$
Q = \frac{\omega_o}{\beta} = \frac{\omega_c}{2\omega_c} = \frac{1}{2}.
$$

Maior Q possível com pólos discretos reais.

• Filtros com valores mais elevados de Q -> Precisamos de um circuito cuja função de transferência apresente pólos complexos conjugados.

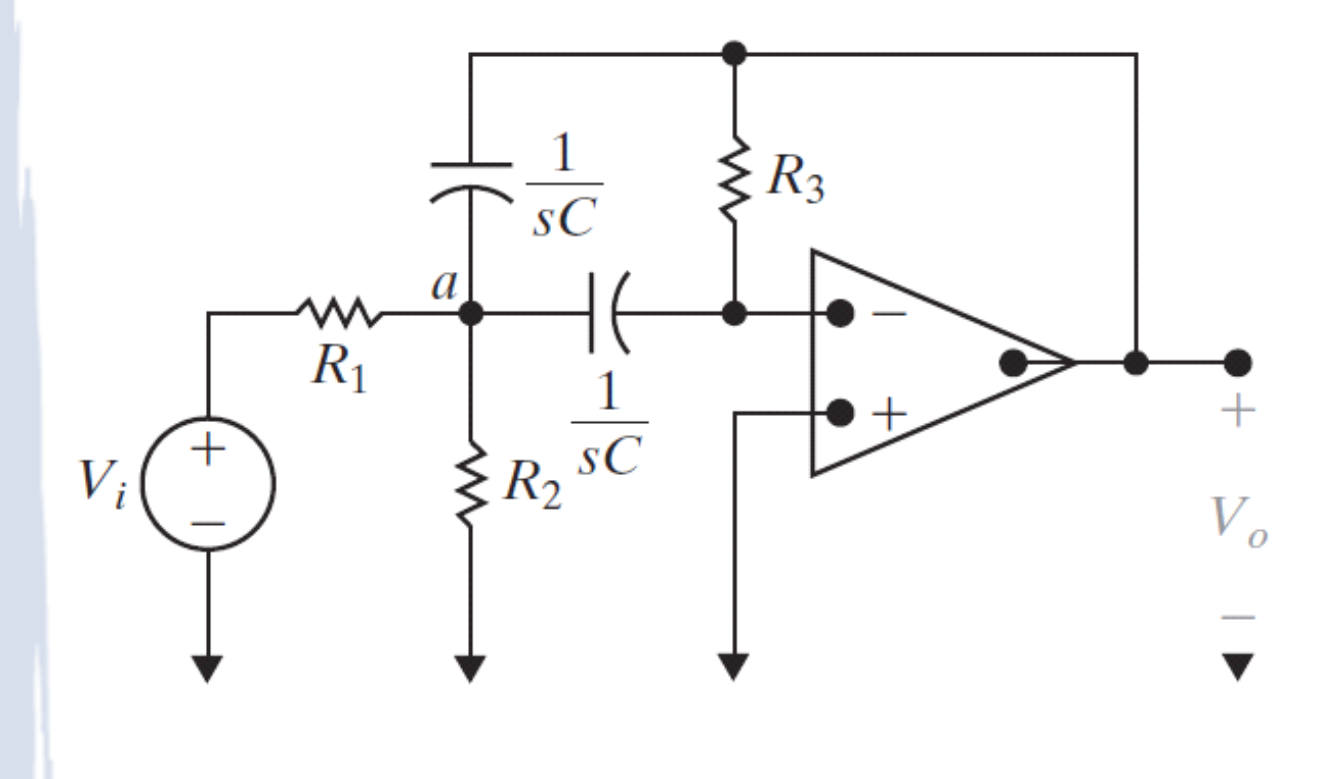

0

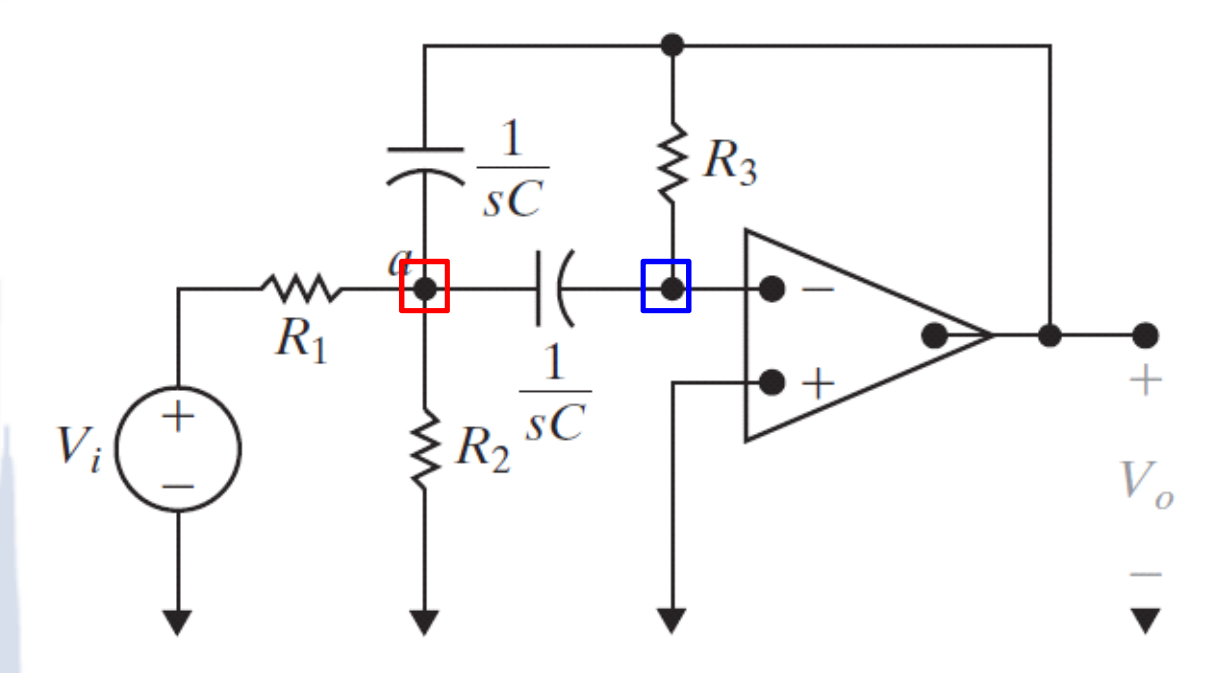

$$
\frac{V_{\rm a}}{1/sC}=\frac{-V_o}{R_3}.
$$

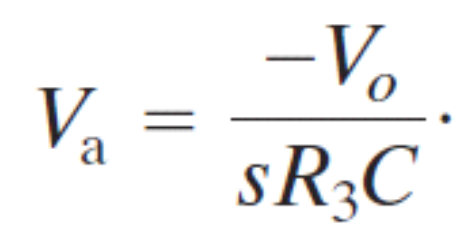

$$
\frac{V_i - V_a}{R_1} = \frac{V_a - V_o}{1/sC} + \frac{V_a}{1/sC} + \frac{V_a}{R_2}.
$$

 $V_i = (1 + 2sR_1C + R_1/R_2)V_a - sR_1CV_a$ .

$$
V_{\rm a} = \frac{-V_o}{sR_3C}.
$$

 $V_i = (1 + 2sR_1C + R_1/R_2)V_a - sR_1CV_a$ .

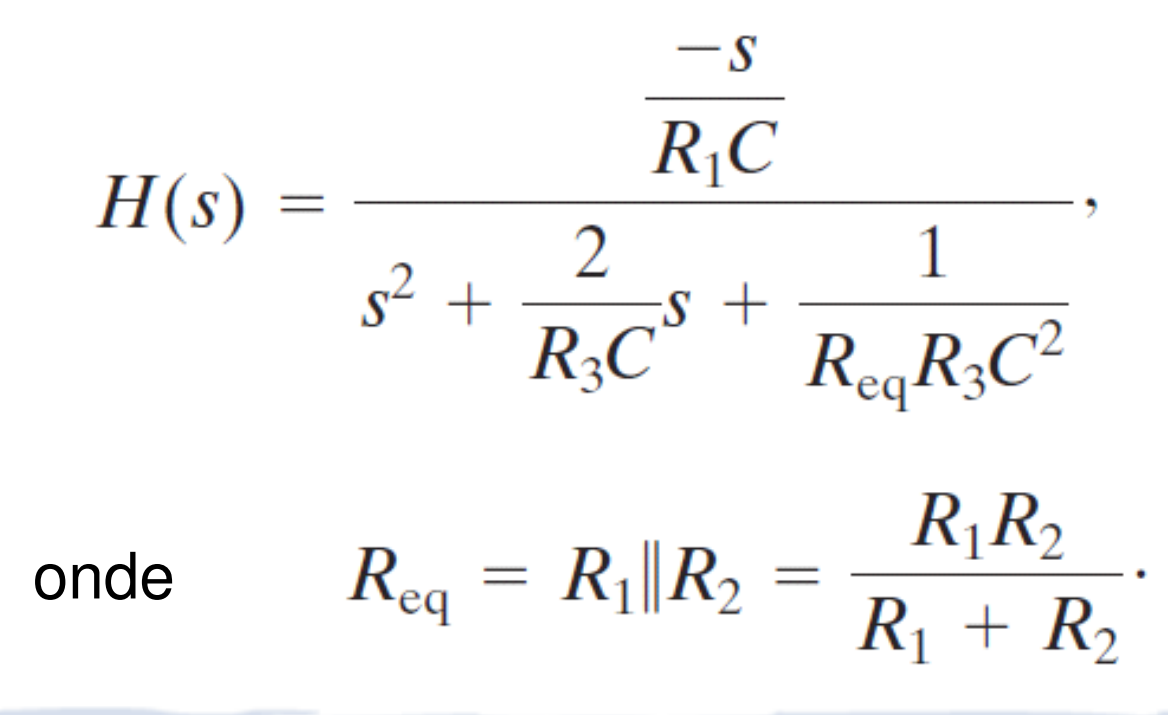

$$
H(s) = \frac{\frac{-s}{R_1C}}{s^2 + \frac{2}{R_3C}s + \frac{1}{R_{eq}R_3C^2}},
$$

Está na forma de um filtro passa-faixa

$$
H(s) = \frac{K\beta s}{s^2 + \beta s + \omega_o^2}
$$

$$
\beta = \frac{2}{R_3 C};
$$
  

$$
K\beta = \frac{1}{R_1 C};
$$
  

$$
\omega_o^2 = \frac{1}{R_{eq} R_3 C^2}.
$$

$$
R_{\text{eq}} = R_1 \| R_2 = \frac{R_1 R_2}{R_1 + R_2}.
$$

Definição de um filtro protótipo baseado no circuito proposto, fazendo ω<sub>o</sub>=1rad/s e C=1F;

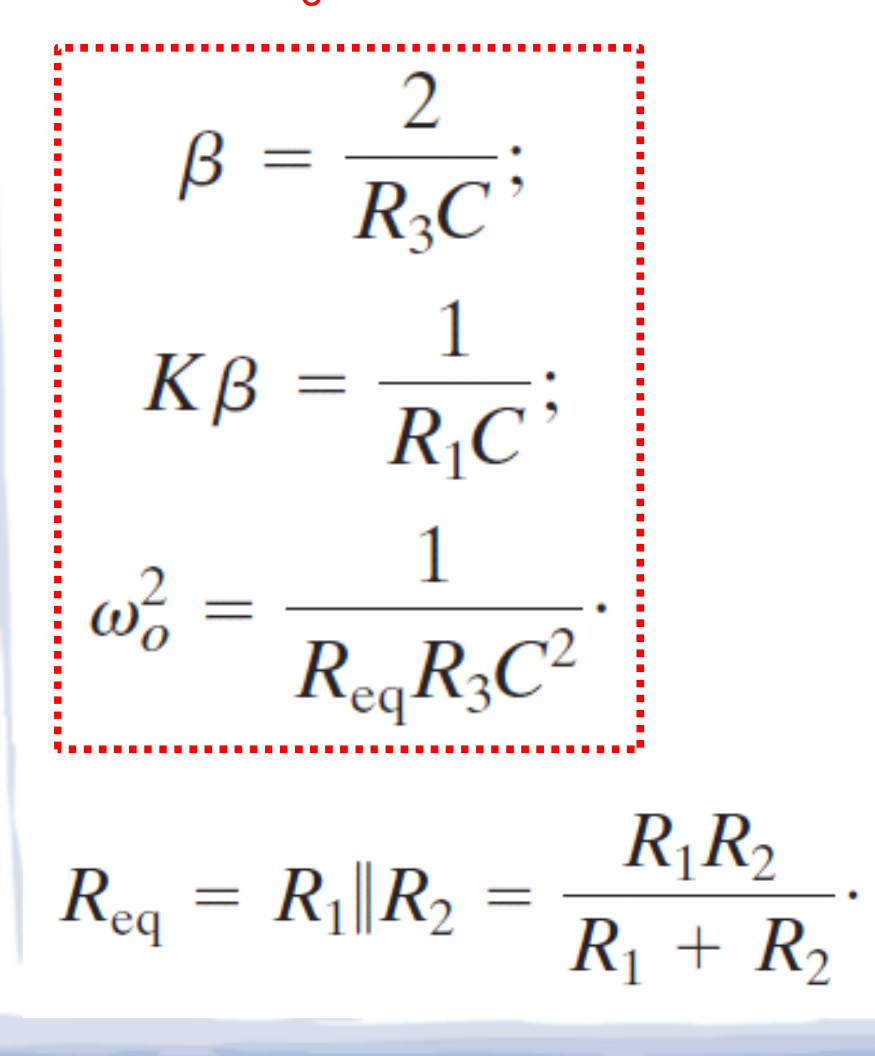

Logo, as resistências podem ser dadas em função do ganho (K) e do fator de qualidade (Q).

*R*1=*Q*/*K* $R_{2}$   $=$  $\mathcal{Q}$ l $(2Q^2$ the contract of the contract of *K*) $R_{3}$  = 2Q

# Projeto de filtros passa-faixa: Exemplo

 Projetar um filtro Butterworth passa-faixa de alto Q com f $_{\rm c}$ =3.000Hz, Q=10 e ganho na faixa de passagem K=2. Utilizar capacitores de 0,01µF.

$$
R_1 = Q/K = 10/2 = 5 \qquad R_3 = 2Q = 20
$$
  

$$
R_2 = Q/(2Q^2 - K) = 10/(2x100 - 2) = 10/198
$$

Fatores de escala:

 $\bullet$ 

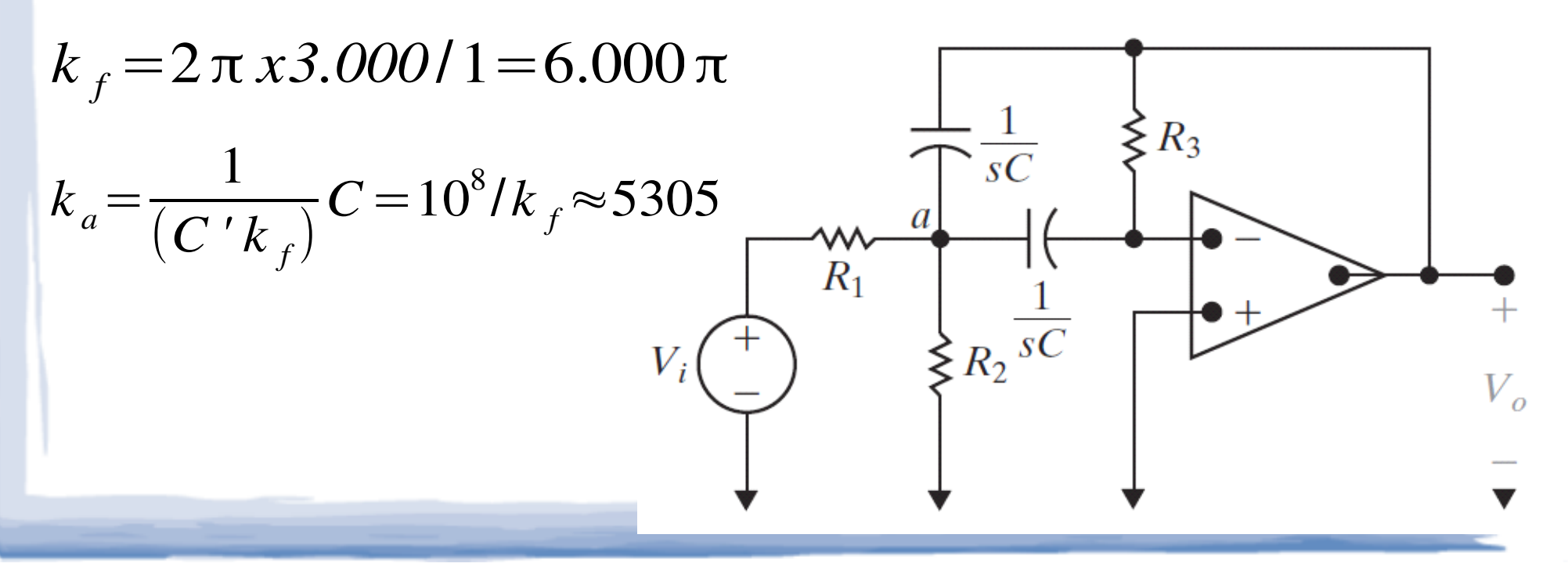

# Projeto de filtros passa-faixa: Exemplo

 Projetar um filtro Butterworth passa-faixa de alto Q com f $_{\rm c}$ =3.000Hz, Q=10 e ganho na faixa de passagem K=2. Utilizar capacitores de 0,01µF.

$$
R'_{1} = 5xK_{a} = 5x5305 = 26, 5k \Omega
$$

$$
R'_{2} = 10k_{a}/198 = 260
$$

 $\bullet$ 

*R'*3=20xk*a*=106,1*k*Ω

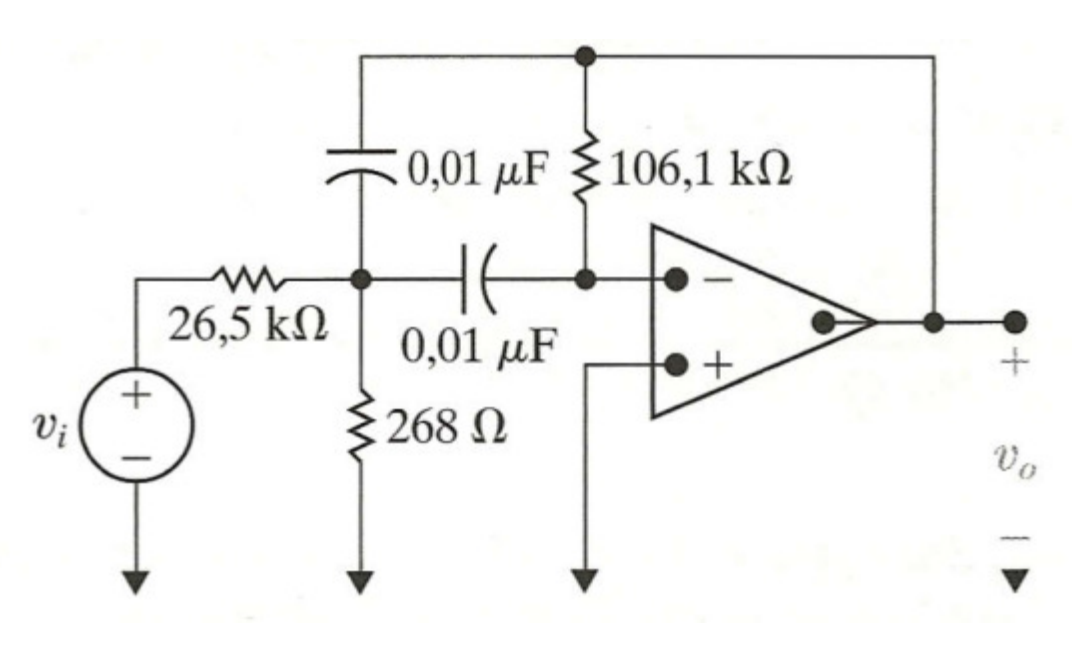

#### Projeto de filtros passa-faixa: Exemplo

0 Projetar um filtro Butterworth passa-faixa de alto Q com f $_{\rm c}$ =3.000Hz, Q=10 e ganho na faixa de passagem K=2. Utilizar capacitores de 0,01µF.

Substituindo valores de capacitores e resistências em H(s), temos:

$$
H(s) = \frac{-3.770s}{s^2 + 1.885s + 355x10^6}
$$

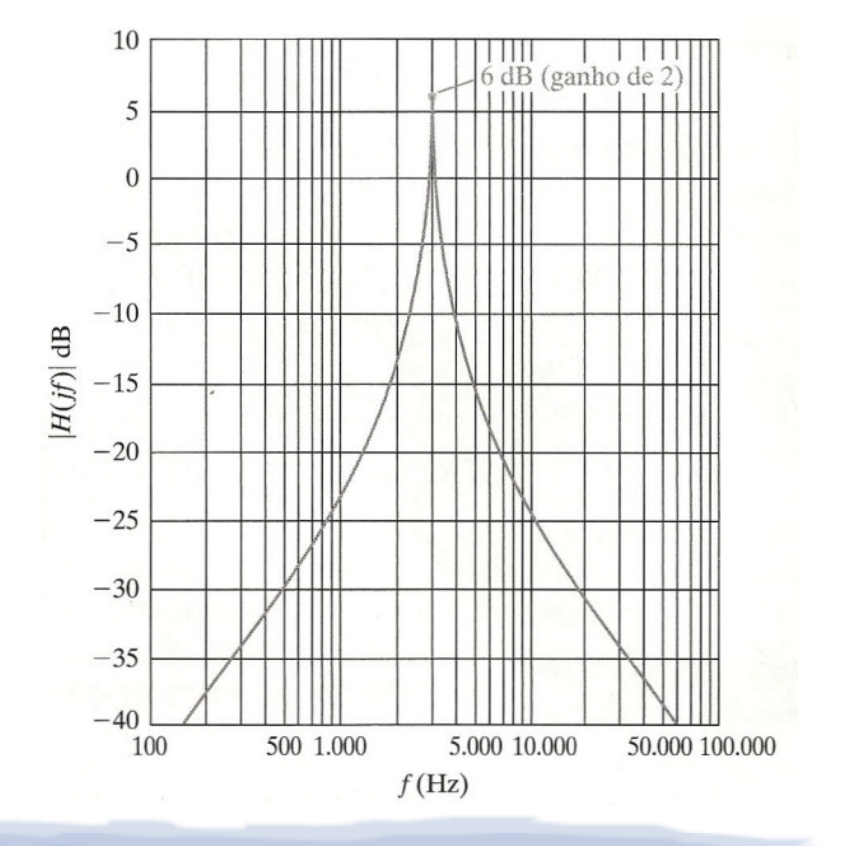

- $\bullet$  Filtro rejeita-faixa obtido pelo paralelo de passa-baixas e passa-alta: valores baixos de Q.
- $\bullet$ Solução: Filtro rejeita-faixa Duplo T.

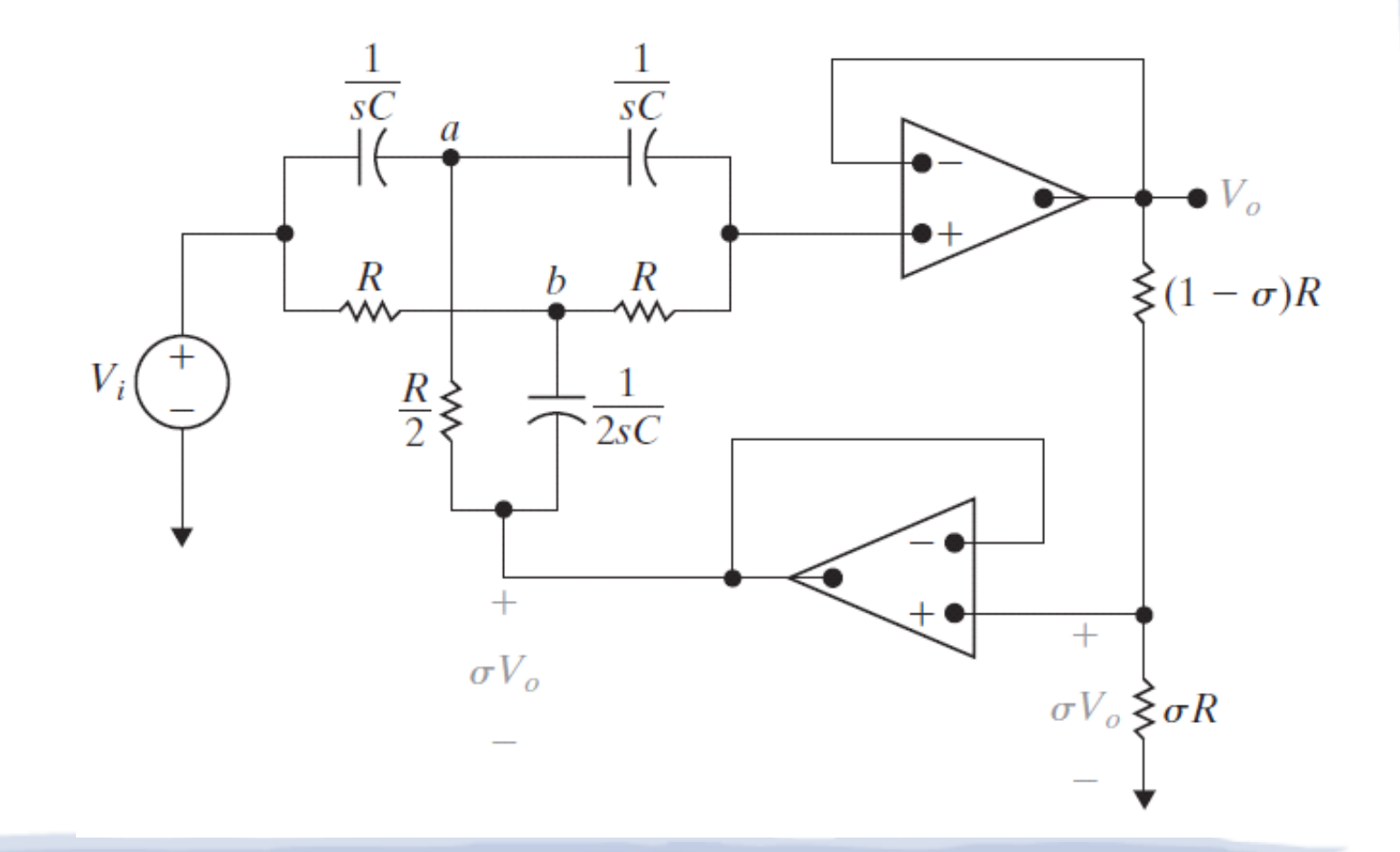

Soma das correntes que saem do nó a:

 $\bullet$ 

 $V_a[2sCR + 2] - V_o[sCR + 2\sigma] = sCRV_i$ 

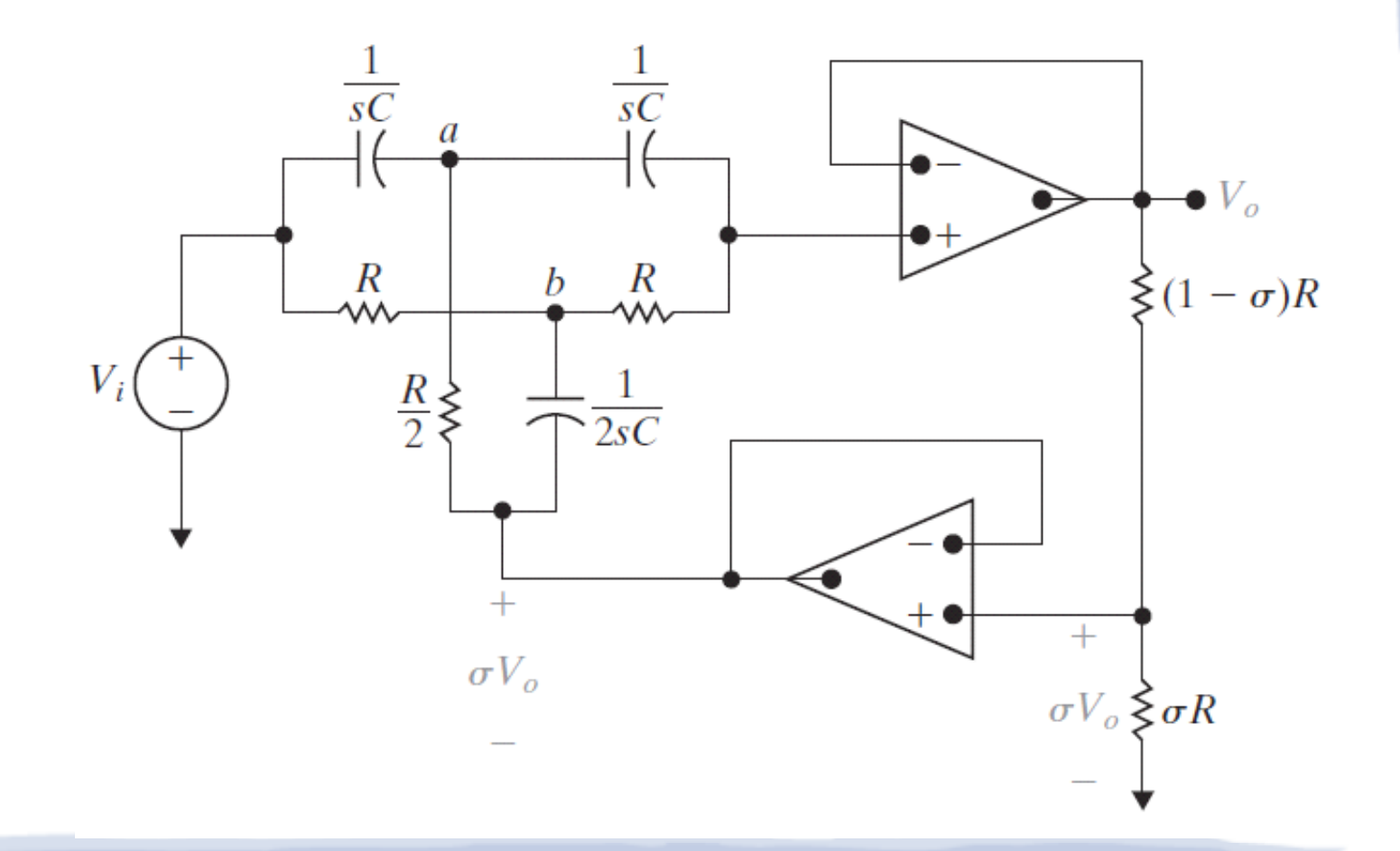

Soma das correntes que saem do nó b:

 $\bullet$ 

 $V_{b}[2 + 2RCs] - V_{o}[1 + 2\sigma RCs] = V_{i}.$ 

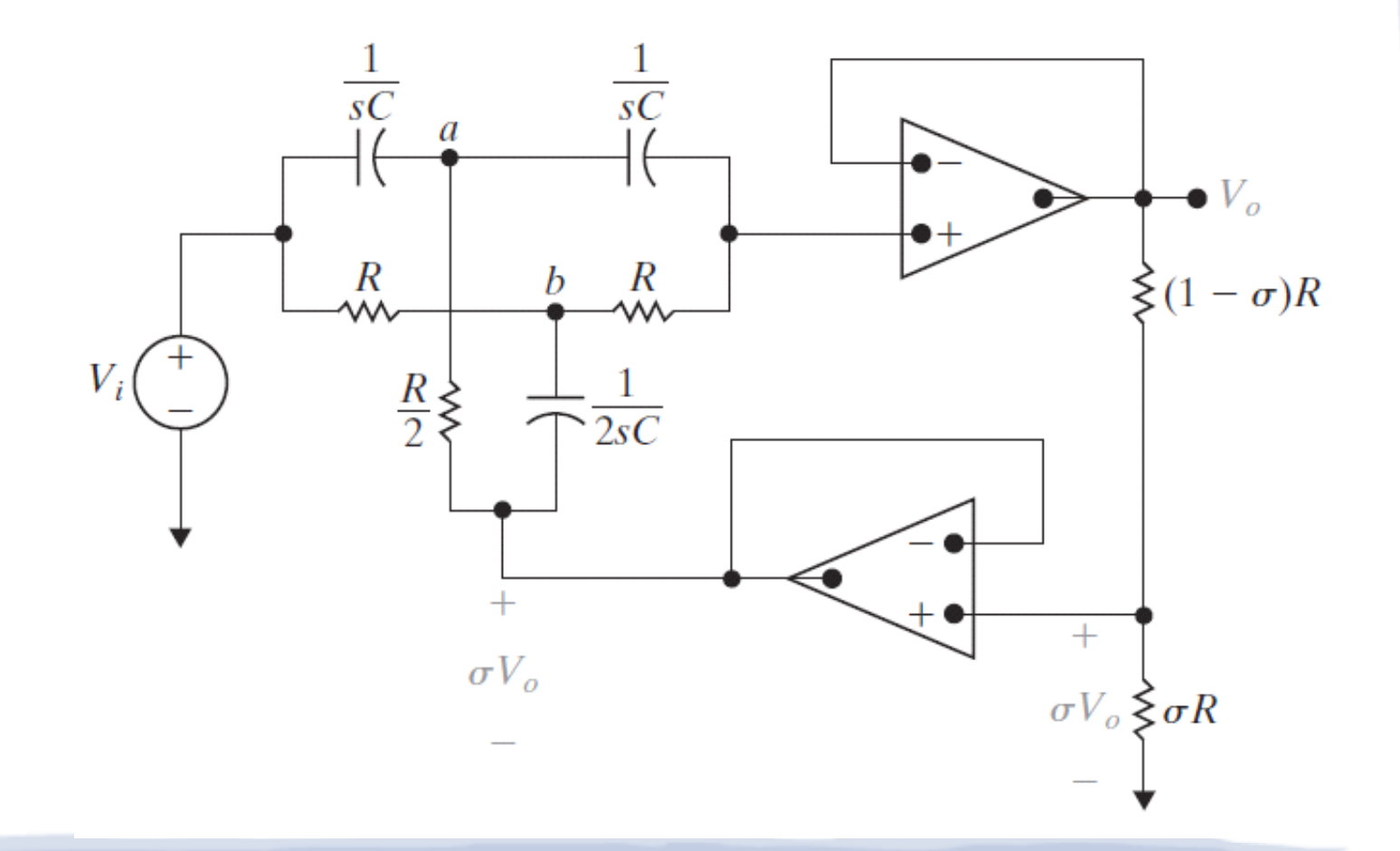

Soma das correntes que saem do nó c:

 $\bullet$ 

 $-sRCV_a - V_b + (sRC + 1)V_o = 0.$ 

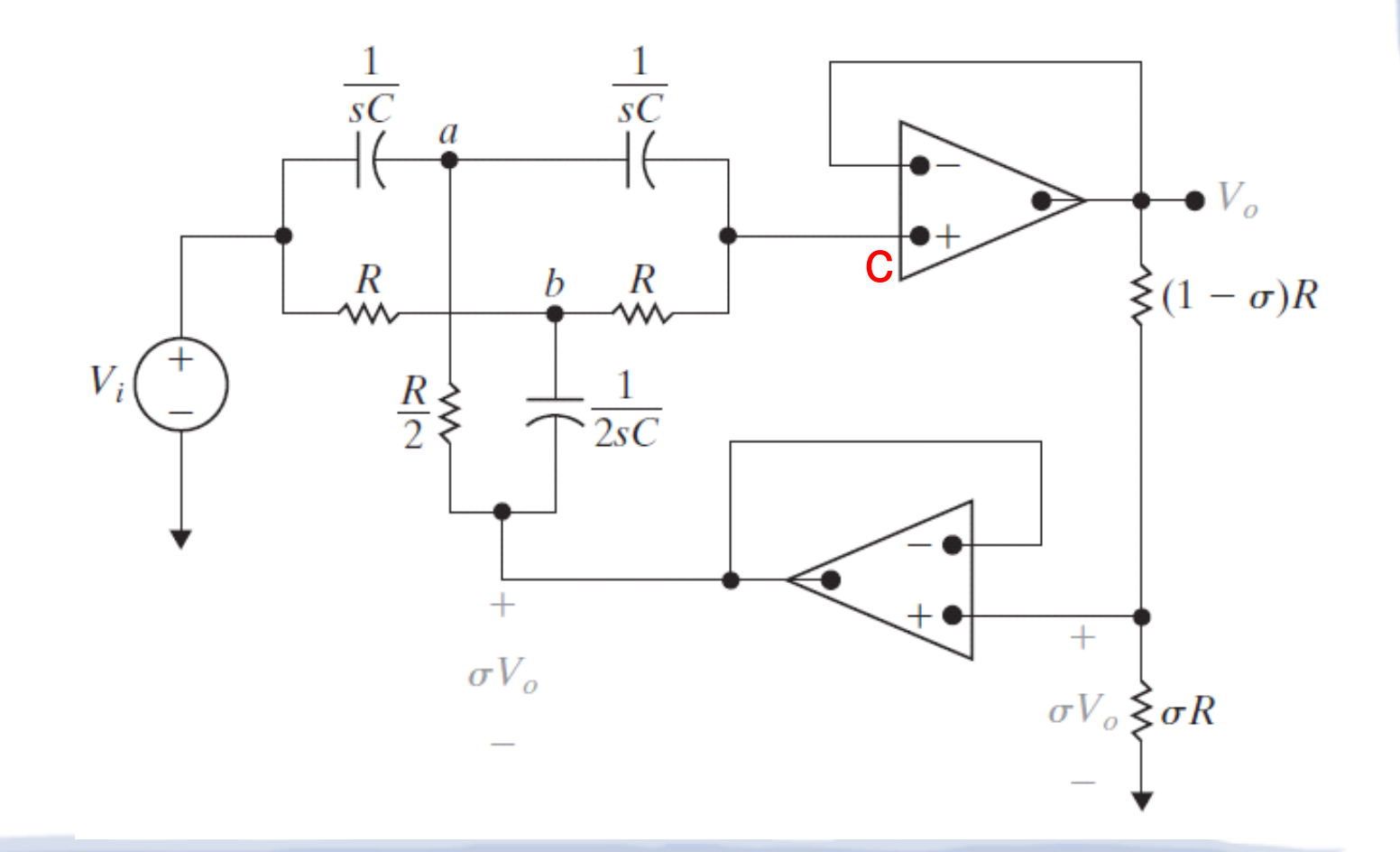

 $V_a[2sCR + 2] - V_a[sCR + 2\sigma] = sCRV_i$ 

 $V_{b}[2 + 2RCs] - V_{o}[1 + 2\sigma RCs] = V_{i}.$ 

$$
-sRCV_{a} - V_{b} + (sRC + 1)V_{o} = 0.
$$

Pela Regra de Cramer, temos:

$$
V_o = \frac{\begin{vmatrix} 2(RCs + 1) & 0 & sCRV_i \\ 0 & 2(RCs + 1) & V_i \\ -RCs & -1 & 0 \end{vmatrix}}{\begin{vmatrix} 2(RCs + 1) & 0 & -(RCs + 2\sigma) \\ 0 & 2(RCs + 1) & -(2\sigma RCs + 1) \\ -RCs & -1 & RCs + 1 \end{vmatrix}}
$$

 $\bullet$ Pela Regra de Cramer, temos:

$$
V_o = \frac{\begin{vmatrix} 2(RCs + 1) & 0 & sCRV_i \\ 0 & 2(RCs + 1) & V_i \\ -RCs & -1 & 0 \end{vmatrix}}{2(RCs + 1) - 0 - (RCs + 2\sigma)\begin{vmatrix} 0 & 2(RCs + 1) & -(2\sigma RCs + 1) \\ -RCs & -1 & RCs + 1 \end{vmatrix}}
$$

$$
= \frac{(R^2C^2s^2 + 1)V_i}{R^2C^2s^2 + 4RC(1 - \sigma)s + 1}.
$$

 Da qual obtemos a função de transferência:

$$
H(s) = \frac{V_o}{V_i} = \frac{\left(s^2 + \frac{1}{R^2C^2}\right)}{\left[s^2 + \frac{4(1-\sigma)}{RC}s + \frac{1}{R^2C^2}\right]},
$$

$$
H(s) = \frac{V_o}{V_i} = \frac{\left(s^2 + \frac{1}{R^2C^2}\right)}{\left[s^2 + \frac{4(1-\sigma)}{RC}s + \frac{1}{R^2C^2}\right]},
$$

 $\bullet$ Note que H(s) segue a forma de um filtro rejeita-faixa:

$$
H(s)=\frac{s^2+\omega_0^2}{s^2+\beta s+\omega_0^2}.
$$

0 De onde podemos extrair:

$$
\omega_o^2 = \frac{1}{R^2 C^2}, \qquad \beta = \frac{4(1-\sigma)}{RC}.
$$

0 Temos 3 parâmetros (R,C e <sup>σ</sup>) e duas restrições de projeto  $\omega^{}_{\rm o}$  $_{0}$  e  $\beta)$ :

$$
\omega_o^2 = \frac{1}{R^2 C^2}, \qquad \beta = \frac{4(1-\sigma)}{RC}.
$$

0 Logo, precisamos arbitrar um valor (decisão de projeto):

$$
R = \frac{1}{\omega_o C}, \qquad \sigma = 1 - \frac{\beta}{4\omega_o} = 1 - \frac{1}{4Q}.
$$

#### Projeto de filtros rejeita-faixa: Exemplo Projetar um filtro Butterworth rejeita-faixa de alto Q (Duplo T) com  $\bullet$ ω<sub>0</sub>=5000 rad/s e β=1000 rad/s. Utilizar capacitores de 1µF. 11ω $=200\Omega$ *Ro* $\frac{0}{\beta}$ =5 ==*Q*= $5.000 \, x \, 1 \, \mathrm{x} \, 10^{-7}$ 6 $\omega^{}_{o}$   $C$ 1 $\sigma$ =1  $=$   $0,95$  Logo:  $\bullet$  4Q $rac{1}{sC}$  Outros componentes:  $\bullet$ R *R*/2=100Ω $rac{R}{2}$ σ*R*=190Ω $(1-\sigma R)=10\Omega$  $\sigma V_o \, \xi \sigma R$ 2C=2µ*F*

# Projeto de filtros rejeita-faixa: Exemplo

 Projetar um filtro Butterworth rejeita-faixa de alto Q (Duplo T) com ω<sub>0</sub>=5000 rad/s e β=1000 rad/s. Utilizar capacitores de 1µF.

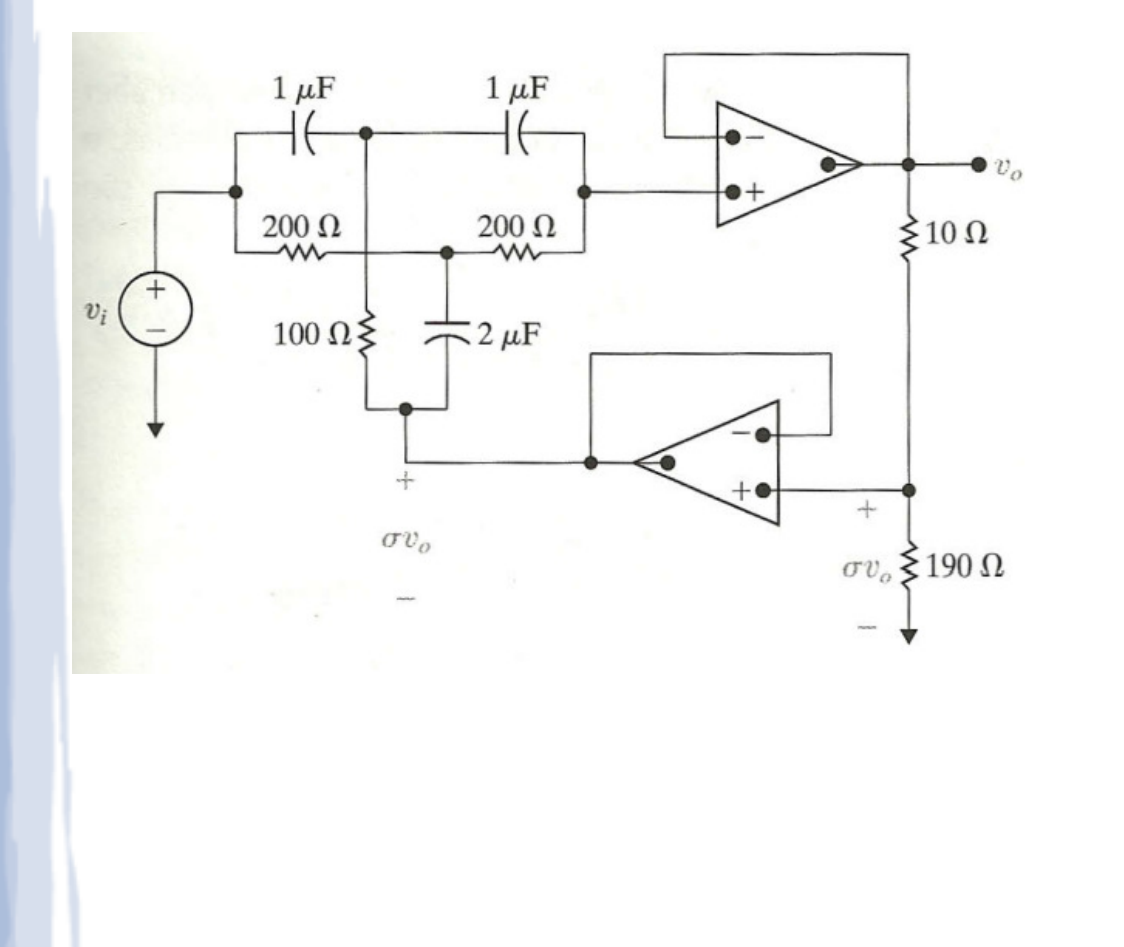

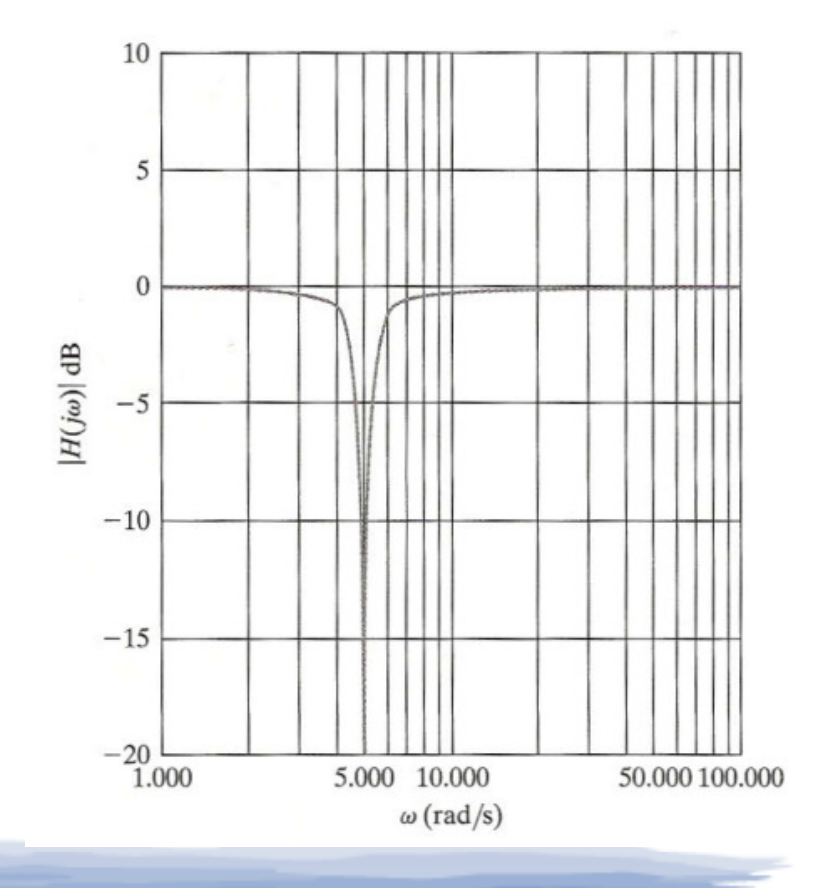